# **МІНІСТЕРСТВО ОСВІТИ І НАУКИ УКРАЇНИ КРИВОРІЗЬКИЙ ДЕРЖАВНИЙ ПЕДАГОГІЧНИЙ УНІВЕРСИТЕТ**

### **Фізико-математичний факультет**

### **Кафедра фізики та методики її навчання**

«Допущено до захисту» Завідувач кафедри

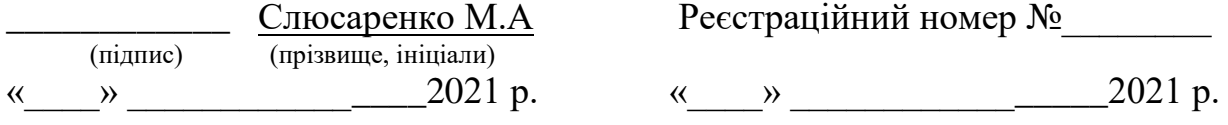

## **ФІЗИЧНИЙ ЕКСПЕРИМЕНТ ПРИ ВИВЧЕННІ РОЗДІЛУ "КОЛИВАННЯ І ХВИЛІ" У СТАРШІЙ ШКОЛІ**

Кваліфікаційна робота студентки групи ФМм-16 ступінь вищої освіти \_\_\_магістр\_\_\_\_\_\_ спеціальності 014.08 Середня освіта (Фізика) Богданової Олександри Андріївни

Керівник: канд. фіз.-мат.наук, доцент Кадченко В.М.

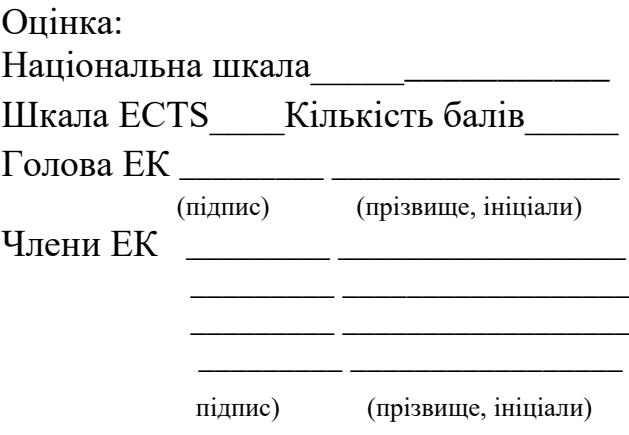

## **ЗМІСТ**

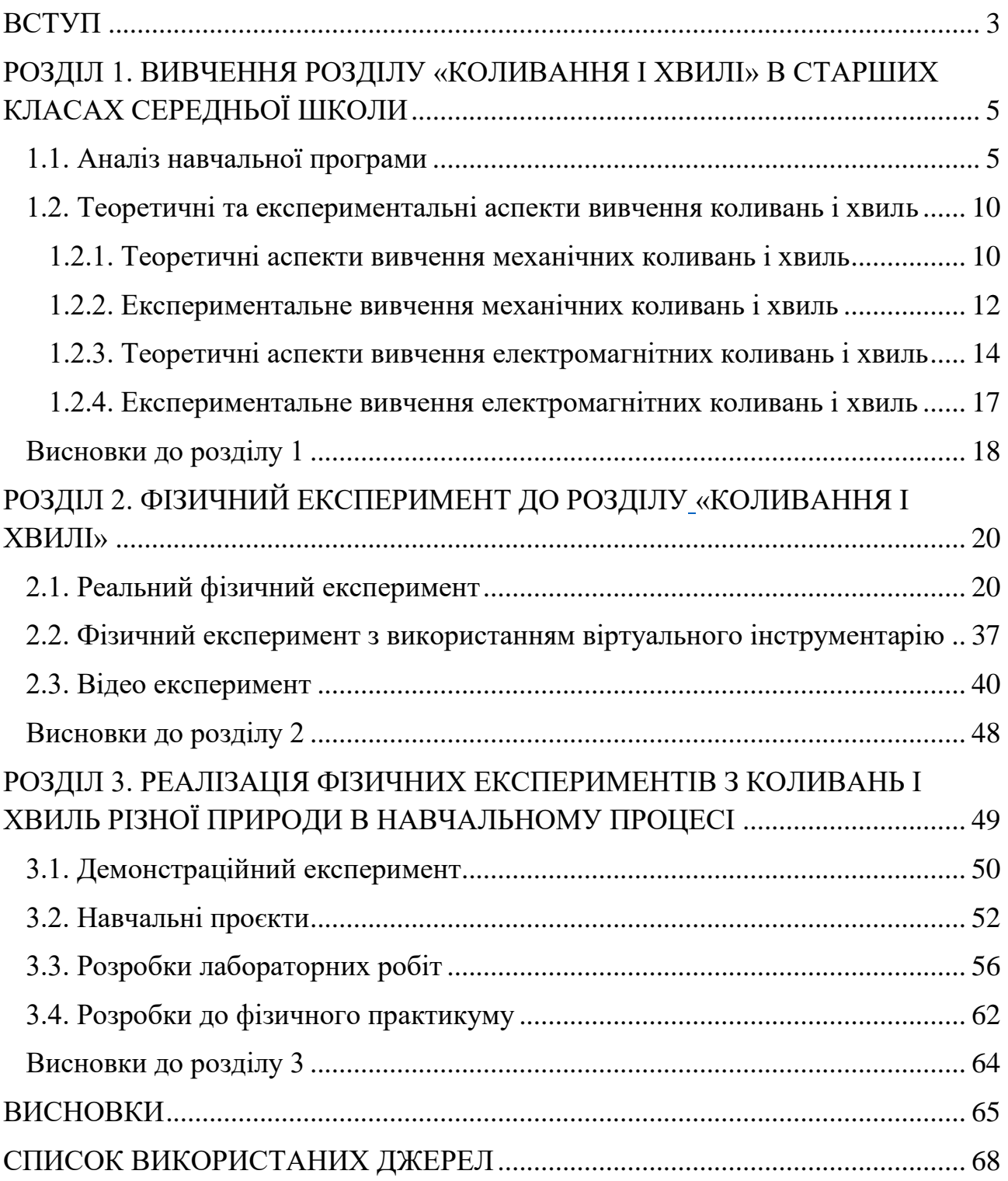

#### **ВСТУП**

<span id="page-2-0"></span>Фізика одна з природничих наук, яка потребує експериментального підтвердження законів та демонстрацій фізичних явищ. На сьогодні існує широкий спектр сучасних цифрових приладів для демонстрації явищ та виконання лабораторних робіт з фізики в середній школі.

Нова українська школа потребує переходу до нових освітніх технологій, зокрема у вивченні фізики: проєктне навчання, навчання з використанням інформаційно-комунікаційних технологій, проблемне навчання та нові технології експерименту. Наразі існує багато сучасних засобів для виконання фізичного експерименту, наприклад, класичні аналогові прилади, комп'ютерні моделі, відеоексперименти, цифрові інструменти.

Коливання і хвилі є одними із найбільш поширених видів руху у природі, тому розуміння таких процесів є надзвичайно важливим у фізичній освіті учнів.

**Мета роботи**: здійснити аналіз сучасних навчальних програм і методик вивчення коливань і хвиль в старших класах середньої школи; розробити деякі нові експерименти з коливань і хвиль різної природи та методичні рекомендації до їх реалізації в навчальному процесі.

**Предмет роботи**: методика вивчення коливань і хвиль в середній школі.

**Об'єкт роботи**: фізичний експеримент при вивченні коливань і хвиль різної природи в середній школі.

#### **Завдання роботи**:

1. Проаналізувати навчальні програми і методики вивчення розділу «Коливання і хвилі» в старшій школі.

2. Проаналізувати методики проведення фізичного експерименту: реального, віртуального та відео експерименту.

3. Розробити експерименти для вивчення механічних, звукових, електромагнітних коливань і хвиль.

4. Розробити рекомендації до розроблених демонстрацій, лабораторних робіт, навчальних проєктів та фізичного практикуму для дослідження коливань і хвиль учнями старших класів.

**Структура**: робота складається зі вступу, трьох розділів з висновками, загальних висновків, списку використаних джерел, який нараховує 34 позиції. Повний обсяг наукової роботи – 70 сторінки.

Результати роботи частково опубліковані у Збірнику наукових праць здобувачів вищої освіти Криворізького державного педагогічного університету [19] та у Збірнику наукових праць міжнародної науково-практичної конференції «Сучасна освіта і наука: проблеми, перспективи, інновації» [20].

## <span id="page-4-0"></span>**РОЗДІЛ 1. ВИВЧЕННЯ РОЗДІЛУ «КОЛИВАННЯ І ХВИЛІ» В СТАРШИХ КЛАСАХ СЕРЕДНЬОЇ ШКОЛИ**

#### <span id="page-4-1"></span>**1.1. Аналіз навчальної програми**

Зазвичай в старших класах навчання є профільним. Тому диференціація вимог до засвоєння змісту фізичної освіти реалізується завдяки навчальним програмам різних рівнів.

Програми рівнів «стандарт» та «профільний» відрізняються між собою обсягом, глибиною вивчення теоретичного матеріалу, кількістю занять, які присвячено розв'язуванню задач, виконанню експериментальних робіт, зокрема лабораторних, демонстраційних та інших робіт дослідницького спрямування.

Вивчення фізики за програмою рівня «стандарт» дозволяє вивчити предмет на такому рівні, що в учнів формується сучасний науковий світогляд і вони можуть скласти іспит у формі зовнішнього незалежного оцінювання на рівні, достатньому для продовження навчання у відповідному вищому навчальному закладі.

Відмінністю «профільного» рівня є те, що теоретичний матеріал вивчається більш глибоко і побудований він таким чином, що вивчене раніше повторюється та розширюється, поглиблюючи фізичні знання. Це забезпечується за допомогою використання міжпредметних зв'язків. Наприклад, знання з математики дозволяють більш змістовно аналізувати експериментальні роботи за рахунок використання складнішого математичного апарату, це стосується і розв'язування фізичних задач підвищеної складності [25].

Є два варіанти програми з фізики та астрономії для старших класів середньої школи. Вони затверджені Міністерством освіти і науки України наказом № 1539 від 24.11.2017 року:

1) «Фізика і астрономія» Навчальні програми для 10-11 класів закладів загальної середньої освіти (рівень стандарту, профільний рівень). Авторський колектив під керівництвом Ляшенка О. І. [26].

2) «Фізика» Навчальні програми для загальноосвітніх навчальних закладів 10-11 класів (рівень стандарту, профільний рівень). Авторський колектив під керівництвом Локтєва В. М. [25].

В 10 класі перший розділ, який вивчається називається «Механіка». Він складається з трьох підрозділів: «Кінематика», «Динаміка» і «Механічні коливання і хвилі».

Тема «Механічні коливання і хвилі» входить до розділу «Механіка» як завершальна. Це методично виправдано, оскільки при початковому вивченні коливань і хвиль різної природи їх доцільно не об'єднувати разом, а вивчати у відповідних розділах - механічні коливання і хвилі при вивченні механіки, а електромагнітні - при вивченні електродинаміки. При цьому вивчення явищ однієї природи не розривається в часі, механічні коливання розглядаються як приклад використання законів класичної механіки, електромагнітні - основних законів класичної електродинаміки. Але при цьому за програмою 11 річної середньої школи вивчення механічних коливань і хвиль відірване в часі від електромагнітних більше ніж рік. Щоб полегшити учням засвоєння цілісності закономірностей коливань і хвиль різної природи, забезпечити узагальнення знань, учні повинні бути поставлені перед необхідністю неодноразово повертатися до вже вивченого, поглиблювати та розширяти в 11 класі ті знання про коливання і хвилі, які вони отримають в 10 класі.

В таблиці 1.1. наведено переліки тем з розділу «Механічні коливання і хвилі» для рівня стандарту і профільного рівня [25].

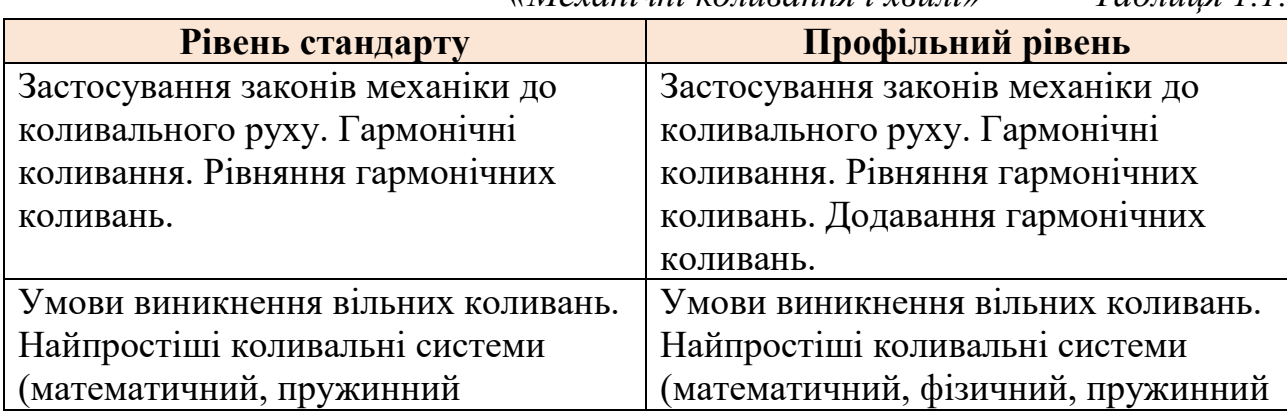

*Перелік тем рівнів стандарт і профільний з розділу «Механічні коливання і хвилі» Таблиця 1.1.*

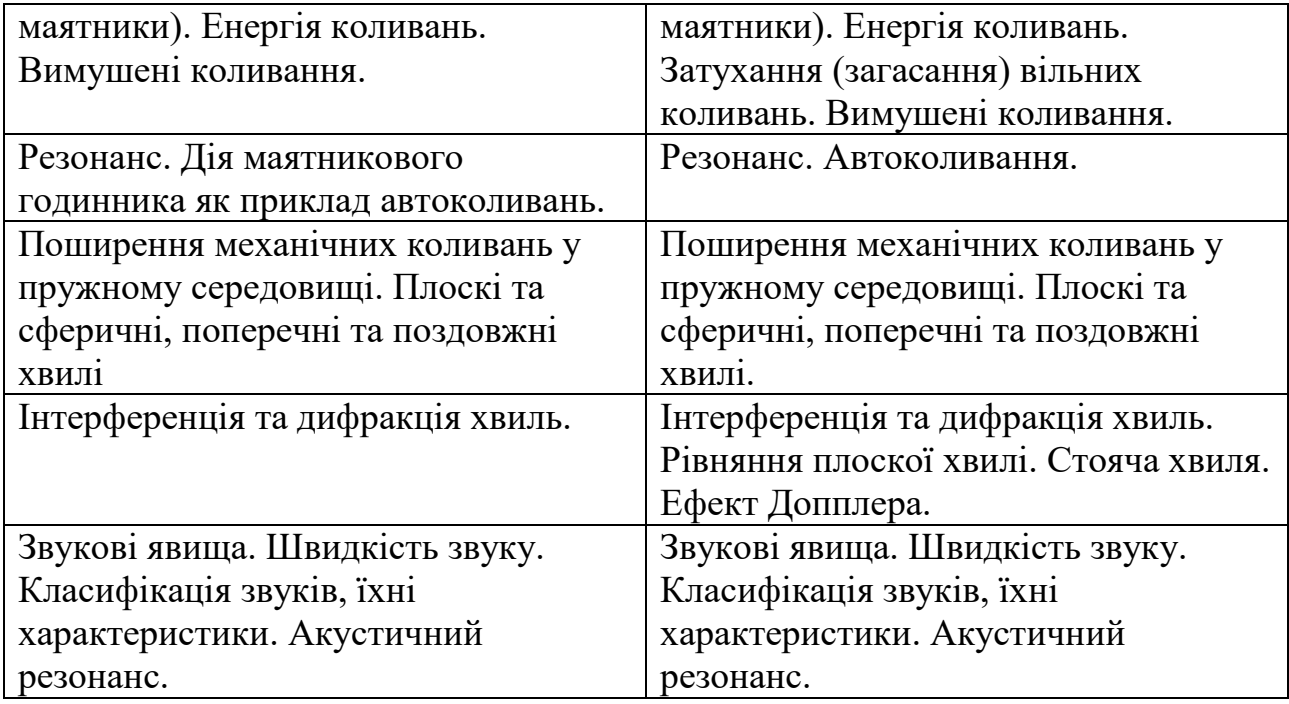

За програмою рівня стандарту на вивчення цього розділу передбачено 10- 12 годин, а профільного рівня – 22-24 год.

Рекомендовані Міністерством освіти і науки підручники для 10 класу рівня стандарту авторів Бар'яхтар В. Г., Довгий С. О., Божинова Ф. Я., Кірюхіна О. О.[4], Головко М. В., Мельник Ю. С., Непорожня Л. В., Сіпій В. В. [11], Засєкіна Т. М., Засєкін Д. О. [17], Сиротюк В. Д.[31].

Із чотирьох запропонованих підручників для рівня стандарту, розділ «Механічні коливання і хвилі» є лише у авторів Бар'яхтар В. Г., Довгий С. О., Божинова Ф. Я., Кірюхіна О. О. Зміст цього розділу абсолютно відповідає програмі рівня стандарту. В інших авторів цей розділ зовсім відсутній.

Для класів з поглибленим рівнем навчання рекомендуються підручники авторів Засєкіна Т. М., Засєкін Д. О.[15], Гельфгат І. М.[8].

В підручнику авторів Засєкіна Т. М., Засєкін Д. О. виділений розділ «Механічні коливання і хвилі», зміст якого відповідає програмі. У підручнику автора Гельфгат І. М. в розділі «Механіка» є параграфи «Механічні коливання» і «Механічні хвилі. Звукові явища», зміст яких також відповідає програмі.

Коливання і хвилі електромагнітної природи вивчаються в 11 класі. Загальні властивості електромагнітних хвиль вивчаються розділі «Електромагнітні коливання і хвилі», а хвилі оптичного діапазону (видиме, світло, інфрачервоне і ультрафіолетове випромінювання) вивчаються в розділі «Оптика».

В таблиці 1.2. наведено переліки тем з розділів «Електромагнітні коливання і хвилі» та «Оптика» для рівня стандарту і профільного рівня [25].

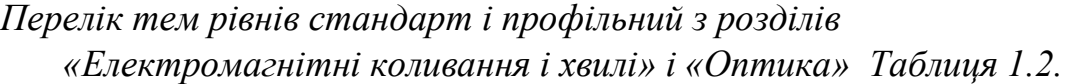

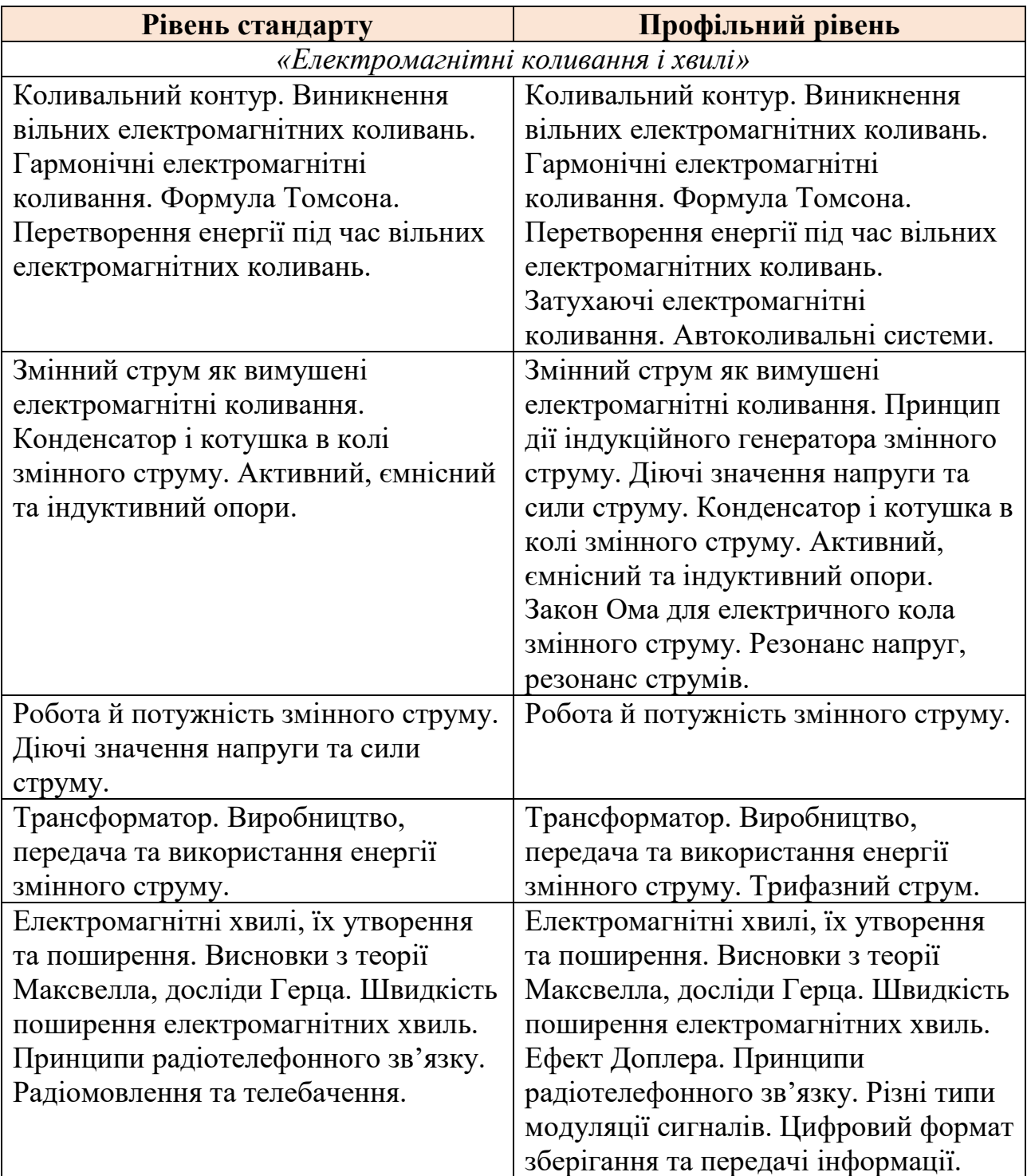

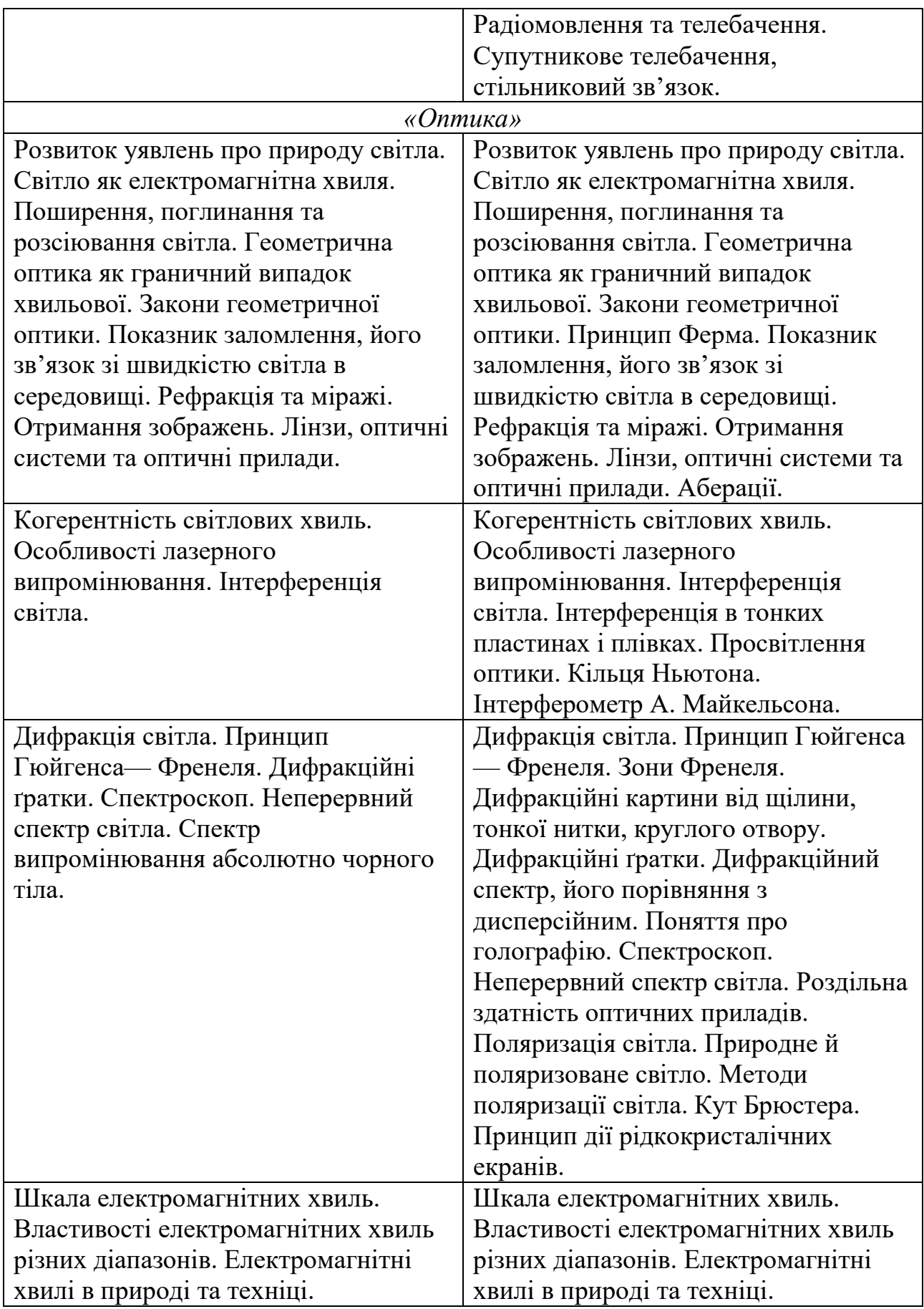

Для 11 класу стандартного рівня Міністерство освіти і науки рекомендує підручники авторів Бар'яхтар В. Г., Довгий С. О., Божинова Ф. Я., Кірюхіна О. О.[5], Головко М. В., Мельник Ю. С., Непорожня Л. В., Сіпій В. В. [10], Засєкіна Т. М., Засєкін Д. О. [18], Сиротюк В. Д., Мірошніченко Ю. Б.[32].

Підручник авторів Бар'яхтар В. Г., Довгий С. О., Божинова Ф. Я., Кірюхіна О. О. складено за навчальною програмою авторського колективу під керівництвом Локтєва В. М. і називається «Фізика». В ньому є два окремі розділи «Електромагнітні коливання і хвилі» і «Оптика». Підручники інших авторів «Фізика і астрономія» складено за навчальною програмою авторського колективу під керівництвом Ляшенка О. І. Вони містять один розділ під назвою «Коливання і хвилі», який включає в себе електромагнітні коливання різної природи. Зміст всіх підручників відповідає чинним навчальним програмам з фізики.

Для класів з поглибленим рівнем навчання рекомендуюється підручник «Фізика та Астрономія» [16] авторів Засєкіна Т. М., Засєкін Д. О., який відповідає навчальним програмам.

#### <span id="page-9-0"></span>**1.2. Теоретичні та експериментальні аспекти вивчення коливань і хвиль**

## <span id="page-9-1"></span>**1.2.1. Теоретичні аспекти вивчення механічних коливань і хвиль**

Коливання починають вивчати з поняття про *коливальний рух*, оскільки це є основою даної теми. Учні вже знайомі з періодичними рухами (наприклад, з рівномірним рухом по колу). Різновид періодичного руху - коливальний, тобто такий рух, при якому тіло переміщується від свого положення рівноваги то в одну сторону, то в іншу. Наводять приклади коливальних рухів і демонструють системи тіл, в яких при певних умовах можуть існувати коливання. На прикладі цих коливальних систем підкреслюють те спільне, що характерне для будь-кого з них: наявність стійкого положення рівноваги, фактор інертності, який забезпечує проходження тілом положення рівноваги і, таким чином,

встановлення коливального руху замість простого повернення тіла в положення рівноваги, і достатньо мале тертя в системі [31].

Далі вводять поняття *вільних коливань.* Якщо в системі відсутнє тертя, то вільні коливання називають *власними*. Вони відбуваються з власною частотою, яка визначається тільки параметрами системи. Коливальна система, яка позбавлена опору – ідеалізація, але при малому коефіцієнту затухання відмінність між вільними і власними коливаннями занадто незначна щоб її уточнювати. Тому в шкільному вивченні фізики поняття вільних і власних коливань не відокремлюють і учні знайомляться тільки з поняттям вільних коливань.

Введення основних характеристик коливального руху – *амплітуди, частоти і періоду* слідує одразу після того, як розглянуті вільні коливання маятників і введено поняття *гармонійного коливання*.

Формула для періоду коливань математичного і пружинного маятників не виводяться через відсутність необхідної математичної підготовки учнів. Тому вони даються в готовому виді з наступною експериментальною перевіркою.

Використовуючи вже відомий учням зв'язок коливального руху і руху по колу, отримують формулу для періоду коливань пружинного маятника.

Далі розглядаються енергетичні перетворення в коливальних системах. З'ясовується, що при рухові маятників відбувається періодичне перетворення кінетичної енергії системи в потенціальну і навпаки. Зазначається, що повна енергія коливальної системи не залежить від часу, вона пропорційна квадрату амплітуди і частоти. З цим відношенням учням доведеться ще зустрітися при вивченні хвильових процесів, тому важливо, щоб воно було закріплено.

Вивчення механічних хвиль починається з формування загальних уявлень про хвильовий рух. Стан коливального руху передається від одного коливального тіла до іншого при наявності зв'язку між ними.

Далі учнів знайомлять з поняттями поперечних і поздовжніх хвиль. При вивченні пружних хвиль учні отримують початкове уявлення про швидкість поширення хвиль [16].

Ще одне дуже важливе для хвильового руху поняття - *довжина хвилі*.

Далі виводиться *рівняння плоскої хвилі,* використовуючи час запізнення коливань.

При вивченні *інтерференції* хвиль вводять поняття когерентних хвиль і розглядають їхнє накладання.

Далі розглядається явище *дифракції.* Воно полягає в тому, що хвилі можуть огинати перешкоди. Зазначаються деякі властивості, які пояснюються інтерференцією.

В розділі «Механічні хвилі» розглядаються основні поняття і явища, на які в подальшому спираються при вивченні хвиль різної природи.

Розділ завершується вивченням звукових хвиль. Спочатку учні знайомляться з джерелами і приймачами звуку. Далі розглядається механізм поширення звукових хвиль; механізм сприйняття звукових хвиль людиною та діапазон доступних людині звукових частот.

#### <span id="page-11-0"></span>**1.2.2. Експериментальне вивчення механічних коливань і хвиль**

Навчальний експеримент у школі є основою вивчення фізики. Можна сказати, що якість знань і практична підготовка учнів з фізики перебувають у прямій залежності від якості фізичного експерименту. Навчальний експеримент реалізується у формі демонстраційного й фронтального експерименту, робіт лабораторного практикуму, домашніх дослідів і спостережень [23].

У програмі наведено орієнтовний перелік робіт, що можуть реалізовуватися у формі практикуму або окремих фронтальних робіт. Виходячи з педагогічної доцільності та залежно від умов і наявної матеріальної бази кабінету фізики вчитель може: визначати конкретну тематику лабораторних робіт, форму їх реалізації, послідовність й місце у навчальному процесі, кількість годин на їх виконання, замінювати окремі роботи або демонстраційні досліди рівноцінними, використовувати різні їхні можливі варіанти, доповнювати цей перелік додатковими дослідами, короткочасними експериментальними завданнями, пропонувати іншу тематику робіт.

Оскільки в основній школі в учнів загалом сформовані базові експериментальні уміння й навички, то у старшій школі основною метою навчального експерименту є розвиток самостійності у плануванні досліджень, доборі адекватних методів і засобів дослідження, проведенні експерименту, обробці його результатів та формуванні висновків. Навчальний експеримент з фізики орієнтований на те, щоб учні застосовували на практиці різноманітні методи фізичної науки, опановували елементи проведення науково-дослідної роботи, співвідносили результати практичної діяльності з теорією, використовували на практиці міжпредметні зв'язки.

Самостійне експериментування учнів необхідно розширювати, використовуючи найпростіше обладнання, інколи навіть саморобні прилади й побутове обладнання. Такі роботи повинні мати пошуковий характер, завдяки чому учні збагачуються новими фактами, узагальнюють їх і роблять висновки [23].

В програмі запропоновано деякі демонстрації:

- Застосування стробоскопічного ефекту для вивчення руху тіл.
- Вільні коливання нитяного та пружинного маятників.

Та п'ять експериментальних робіт з фізики:

- 1. Дослідження коливань нитяного маятника.
- 2. Дослідження коливань пружинного маятника.
- 3. Дослідження коливань фізичного маятника.
- 4. Вимірювання довжини звукової хвилі та швидкості звуку.
- 5. Вивчення явища резонансу.

Календарним плануванням на виконання лабораторних робіт з даного розділу передбачено один урок. Наприклад, у підручниках авторів Бар'яхтар В. Г., Довгий С. О., Божинова Ф. Я., Кірюхіна О. О. [4] і Засєкіна Т. М., Засєкін Д. О. [17] запропоновано лабораторну роботу «Вимірювання прискорення вільного падіння за допомогою нитяного маятника».

#### <span id="page-13-0"></span>**1.2.3. Теоретичні аспекти вивчення електромагнітних коливань і хвиль**

Вивчення електромагнітних коливань і хвиль починається з вільних електромагнітних коливань, які демонструють на прикладі коливального контуру, який складається з котушки індуктивності та конденсатора. При вивченні даної теми постійно проводяться аналогії між електромагнітними та механічними коливаннями для кращого сприймання учнями даних процесів. Для вивчення основних параметрів і формул електромагнітних коливань доцільно їх порівняти з механічними коливаннями, які учні вже вивчали у 10 класі (Таблиця 1.3.).

#### *Порівняльна характеристика основних параметрів механічних і*

#### *електромагнітних коливань Таблиця 1.3.*

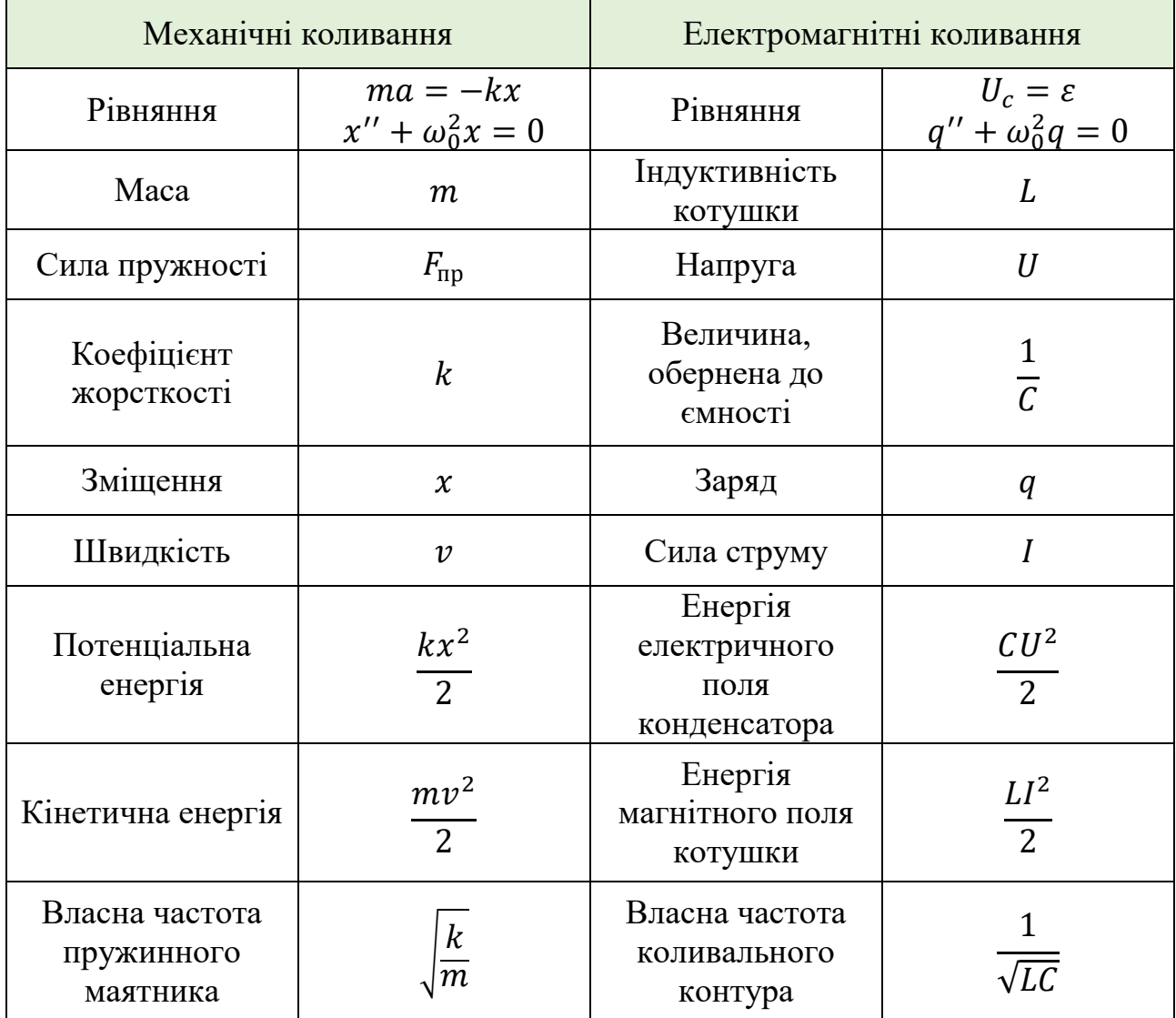

Далі вивчають вільні затухаючі та вимушені незгасаючими коливання, явище резонансу в коливальному контурі [18].

Після цього вводиться поняття про автоколивання, вивчають їхні властивості і порівнюють їх з властивостями вільних і вимушених коливань.

Після цього розглядають змінний струм, його властивості та характеристики. Вивчають конденсатор і котушку індуктивності в ланцюгу змінного струму, а також коло змінного струму з активним та реактивним навантаженням.

Зазначається практичне використання змінного струму таких фізичних приладів, як індукційний генератор, генератор трифазного струму, трансформатор, в основу яких покладено фізичні закони і властивості змінного струму.

Далі розглядається відкритий коливальний контур як джерело електромагнітних хвиль. На основі вивчення збудження незагасаючих електромагнітних коливань та властивостей електромагнітних хвиль викладаються фізичні основи радіопередачі та радіоприйому.

При вивченні електромагнітних хвиль у курсі фізики 11 класу підкреслюється, що для електромагнітних хвиль характерні ті самі властивості, як і механічних – відбивання, заломлення, інтерференція, дифракція, поляризація. Усі вони можуть бути продемонстровані щодо електромагнітних хвиль. Ці явища властиві хвиль будь-якої природи, тому можна скористатися знаннями учнів, отриманими у базовому курсі фізики щодо механічних хвиль.

Вводять поняття електромагнітних хвиль; розглядають їхні властивості на прикладі радіохвиль; вивчають процес поширення та застосування. Виводять рівняння електромагнітної хвилі [28].

Знайомство учнів зі спектром електромагнітних випромінювань (хвиль) поглиблює їхнє уявлення про взаємозв'язок кількісних та якісних змін.

Спектр електромагнітних випромінювань має широкий діапазон частот та довжин хвиль. Електромагнітні хвилі різної частоти суттєво відрізняються одна від одної як своїми властивостями, так і способами отримання, але всі вони поширюються у вакуумі з однією і тією ж швидкістю (швидкістю світла) у всіх інерційних системах відліку.

В програмі окремо виділяється розділ «Оптика», як деталізація поняття про електромагнітні хвилі. Вивчення елементів хвильової оптики має величезне пізнавальне значення. Тут завершується формування уявлень про властивості електромагнітних хвиль і тим самим про електромагнітне поле як одну з форм матерії, що має важливе значення з методологічної точки зору. З іншого боку, елементи хвильової оптики завершують один із важливих розділів курсу фізики - вчення про коливальні та хвильові процеси. Тим самим цей розділ відіграє велику роль у формуванні наукового світогляду учнів [28].

При переході до вивчення розділу «Оптика» є необхідність у повторенні матеріалу за 9 клас.

На початку вивчення теми дається визначення світла як електромагнітного випромінювання видимого діапазону. Основна увага в темі приділена вивченню поширення, відбивання та заломлення світла. Після введення теоретичних знань відразу ж розглядаються відповідні явища в природі та техніці (затемнення, окуляри, проекційні апарати та ін.).

Якщо в базовому курсі фізики явища відбивання та заломлення світла розглядали лише як експериментальний факт, то у старших класах ці самі явища розглядають як прояв хвильових властивостей світла при взаємодії з речовиною. Теоретичний висновок законів відбивання та заломлення світла здійснюють із застосуванням принципу Гюйгенса на підставі вихідного положення: світло – електромагнітна хвиля.

Найбільш докладно у старших класах розглядають явище інтерференції світла, причому викладають даний матеріал, спираючись на вже знайомі учням явища інтерференції механічних (звукових) та електромагнітних хвиль. Дифракцію світлових хвиль вивчають менш докладно, оскільки основне завдання - довести хвильові властивості світла, а для цього необхідно добре розібратися в явищі інтерференції. Але розуміння дифракції світлових хвиль є

важливим для показу того, що геометрична оптика - граничний випадок хвильової оптики.

Поляризацію і дисперсію світла розглядають як ознайомлення з цими явищами без детального вивчення.

#### <span id="page-16-0"></span>**1.2.4. Експериментальне вивчення електромагнітних коливань і хвиль**

У фізиці джерелом знань та методом дослідження є експеримент. Шкільний навчальний експеримент являє собою відображення наукового методу вивчення фізичних явищ, тому йому мають бути властиві основні елементи фізичного експерименту, за яким учні зможуть отримати уявлення про науковий експериментальний метод [23].

Демонстраційні досліди становлять велику і дуже важливу частину шкільного фізичного експерименту За допомогою демонстраційного експерименту вчитель керує ходом думок учнів щодо явищ і зв'язків з-поміж них.

В навчальній програмі профільного рівня запропоновані наступні демонстраційні роботи [26]:

1 Вільні електромагнітні коливання низької частоти в коливальному контурі.

2 Принцип дії індукційного генератора змінного струму.

3 Осцилограма змінного струму.

4 Резонанс у колі змінного струму.

5 Випромінювання та приймання електромагнітних хвиль, їх властивості. Також є перелік орієнтованих лабораторних робіт:

1. Вивчення релаксаційного генератора.

2. Вимірювання індуктивності котушки.

3. Дослідження електричного кола змінного струму.

4. Дослідження резонансу в колі змінного струму.

5. Дослідження заломлення світла.

6. Визначення оптичної сили лінзи та системи лінз.

- 7. Дослідження оптичних систем.
- 8. Спостереження інтерференції та дифракції світла.
- 9. Визначення довжини світлової хвилі.
- 10. Дослідження кілець Ньютона.
- 11. Вивчення явища поляризації світла.

Та орієнтовані експериментальні роботи:

- ⮚ Вимірювання індуктивності котушки.
- ⮚ Дослідження заломлення світла.
- ⮚ Визначення оптичної сили лінзи та системи лінз.
- ⮚ Дослідження оптичних систем, що складаються із дзеркал і лінз.
- ⮚ Спостереження інтерференції та дифракції світла.
- ⮚ Визначення довжини світлової хвилі.

У підручнику авторів Засєкіна Т. М., Засєкін Д. О. наприкінці запропоновано роботи фізичного практикуму, наприклад «Визначення довжини світлової хвилі».

#### <span id="page-17-0"></span>**Висновки до розділу 1**

Проаналізувавши навчальні програми з фізики для 10-11 класів профільного рівня бачимо, що коливання та хвилі учні вивчають у двох розділах.

В 10 класі під час вивчення розділу «Механіка» розглядаються механічні коливання і хвилі, детальний математичний опис їхніх характеристик: зміщення, швидкість, прискорення, енергія. Електромагнітні коливання і хвилі вивчаються в 11 класі спираючись на подібність їх математичного описання з механічними, та вивчені у механіці хвильові процеси (інтерференція, дифракція), які властиві хвилям довільної природи.

Вивчення коливань та хвиль різної природи дозволяє проводити багато експериментів. Орієнтовний перелік демонстраційних та лабораторних робіт представлено в навчальних програмах. Але часто вчителі не мають змогу

провести деякі з цих дослідів через нестачу в школах такого фізичного обладнання, яке потребують дані експерименти. Тож є необхідність виконувати та розробляти нові експерименти з саморобними елементами, використовувати віртуальний або відеоексперимент, використовувати новітнє фізичне обладнання.

Також відведений час на лабораторні роботи не дозволяє проводити всі досліди в школі. Проте певну кількість експериментів можна виконувати вдома, оскільки для них можна використовувати побутові прилади.

В сучасних реаліях при наявності мобільних застосунків, що моделюють вимірювальні інструменти та прилади, з'являється можливість значно розширити межі доступних фізичних експериментів як для самостійного виконання учнями так і при виконанні експериментальних робіт на уроках фізики. В умовах дистанційного навчання роль таких експериментальних досліджень та навчального відеоексперименту значно зростає.

## <span id="page-19-0"></span>**РОЗДІЛ 2. ФІЗИЧНИЙ ЕКСПЕРИМЕНТ ДО РОЗДІЛУ «КОЛИВАННЯ І ХВИЛІ»**

<span id="page-19-1"></span>Методи демонстрації змісту шкільного курсу фізики різноманітні. До провідного з них належить фізичний експеримент.

Це складний метод, який являє собою систему різних навчальних дій вчителя, а також різноманітних прийомів та виконання. Цей метод має різновиди. Навчальний фізичний експеримент може бути демонстраційним та лабораторним. У першому випадку він постає як засіб реалізації наочних методів навчання, у другому як метод організації навчальної діяльності школярів, спрямованої на освоєння досвіду самостійного вивчення фізичних явищ.

Навчальна програма з фізики пропонує певний набір експериментів з механічних, звукових та електромагнітних коливань і хвиль, що базується на використанні класичного обладнання шкільного фізичного кабінету.

У даному розділі запропонуємо ряд нових експериментів з механіки, акустики, електродинаміки з використанням як класичного аналогового обладнання, так і цифрових вимірювальних комплексів.

Розглянемо види фізичного експерименту, що демонструють коливання і хвилі різної природи, які можна використати на уроках у демонстраційному чи лабораторному експериментах, або при виконанні учнями навчальних проєктів.

#### <span id="page-19-2"></span>**2.1. Реальний фізичний експеримент**

Реальний фізичний експеримент має велике значення у вивченні фізичних законів та процесів. Фізичний експеримент є основною ланкою, що підтверджує або спростовує істинність тієї чи іншої фізичної теорії. Тому виклад будь-якої фізичної теорії супроводжується аналізом дослідів та експериментів, що призвели до створення цієї теорії, підтверджують її основні положення.

#### **Експеримент 1. Коливання струни музичного інструменту**

Струна — тонка, гнучка, сильно натягнута нитка з рівномірно розподіленою по довжині густиною. При збудженні струни, наприклад ударом або щипком, вона починає здійснювати коливальні рухи, при яких всі її ділянки зміщуються в поперечному напрямку.

Важливою фізичною характеристикою струни є частота її коливання.

Визначимо частоту коливання струн скрипки за допомогою стробоскопа, що дозволяє спостерігати стоячі хвилі, які утворюються на довжині струни. На довжині струни вкладається ціле число півхвиль, тобто  $n \cdot \frac{\lambda}{2}$  $\frac{\pi}{2} = l$ , де  $l$ - довжина

струни,  $\lambda$  -довжина хвилі. Тоді частота коливань струни

$$
v_n = \frac{v}{2l} n \ (n = 1, 2, 3, ...)
$$

де  $v_n$  – частота *n*-ої гармоніки.

Спостереження стоячих хвиль різної довжини дає змогу визначити швидкість поширення хвилі в струні:

$$
v = \lambda v_n = 2lv_n \tag{2.1.}
$$

Стоячі хвилі спостерігаємо за допомогою стробоскопа.

Освітлюючи струну стробоскопом бачимо, що вона коливається при проведенні по ній смичком. Збільшуючи частоту стробоскопа до 196 Гц, бачимо, що струна перестає коливатись. При цьому  $l = \frac{\lambda}{2}$  $\frac{\pi}{2}$ , тобто  $\nu = 196 \Gamma$ ц є першою гармонікою власних коливань.

Збільшуючи частоту стробоскопа до 394 Гц, спостерігаємо, що струна не коливається, але подвоюється. Це означає, що за одне коливання струни стробоскоп встигає спалахнути двічі. А збільшуючи частоту до 590 Гц, бачимо потроєння струни, тобто стробоскоп за одне коливання спалахує тричі.

Значення частоти  $v_1 = 196 \Gamma \mu$  відповідає табличному значенню струни Соль.

Подаємо значення частот для струни Соль у вигляді таблиці 2.1.

Видима кількість положень струни *n* Частота  $v, \Gamma$ ц  $n_i$  $n_1$ Таблична частота  $\nu$ , Гц 1 196 1 2 395 2,01 196 3 590 3,01

## *Частоти для струни Соль (* = 34 см) *Таблиця 2.1.*

Провівши аналогічні дії з іншою струною, маємо частоти для струни Ре (Таблиця 2.2.).

| Видима<br>кількість струн п | Частота<br>ν. | Таблична<br>частота $\nu$ , $\Gamma$ ц |
|-----------------------------|---------------|----------------------------------------|
|                             | 295           |                                        |
|                             | 585           | 293                                    |
|                             |               |                                        |

*Частоти для струни Ре Таблиця 2.2.*

Відхилення від табличного значення складає 0,7%.

Стробоскопічний метод дозволяє дослідити залежність частоти коливання струни від її довжини та натягу (рис.2.1.).

Збираємо установку, показану на рисунку. Вона складається з натягнутої струни, до якої причеплений тягарець масою 1,55 кг, та стробоскопа.

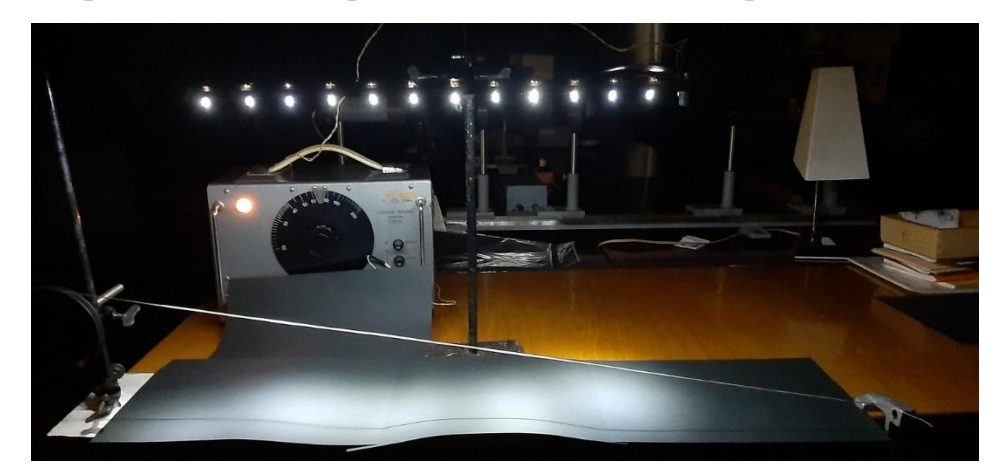

*Рис. 2.1. Установка для дослідження залежності частоти коливання струни від її довжини*

Частота коливання струни *у* визначається за формулою:

$$
\nu = \frac{1}{2l} \sqrt{\frac{F}{\rho S}}
$$
 (2.2.)

де  $l$ - довжина струни,  $S$  – площа перерізу струни,  $F$ - сила натягу струни,  $\rho$  – густина матеріалу струни.

З формули (2.2.) знаходимо відношення:

$$
\frac{\nu_1}{\nu_2} = \frac{l_2}{l_1}
$$

Звідси видно, що частота коливання обернено пропорційна довжині струни.

За допомогою стробоскопа визначаємо, що при довжині струни  $l_1 = 90$  см, частота коливання  $v_1 = 70$  Гц, а при  $l_2 = 46$  см, частота коливання  $v_2 = 140$  Гц. Підставляємо знайдені значення в формулу:

$$
\frac{\nu_1}{\nu_2} = \frac{70 \text{ F}_{\text{II}}}{140 \text{ F}_{\text{II}}} = 2; \quad \frac{l_2}{l_1} = \frac{46 \text{ cm}}{90 \text{ cm}} = 1,96 \Rightarrow \frac{\nu_1}{\nu_2} \approx \frac{l_2}{l_1}
$$
(2.3.)

Отже, частота коливання струни дійсно обернено пропорційна довжині струни.

Такі експерименти можна запропонувати як проєкти при вивченні механічних коливань і хвиль.

#### **Експеримент 2. Дослідження поверхневих хвиль**

Експериментальне дослідження механічних хвиль зручно проводити з використанням хвильової ванни.

Стробоскопічний метод дозволяє не тільки спостерігати картину поверхневих хвиль, але й дослідити такі явища як інтерференція, дифракція хвиль (рис.2.2.) [21].

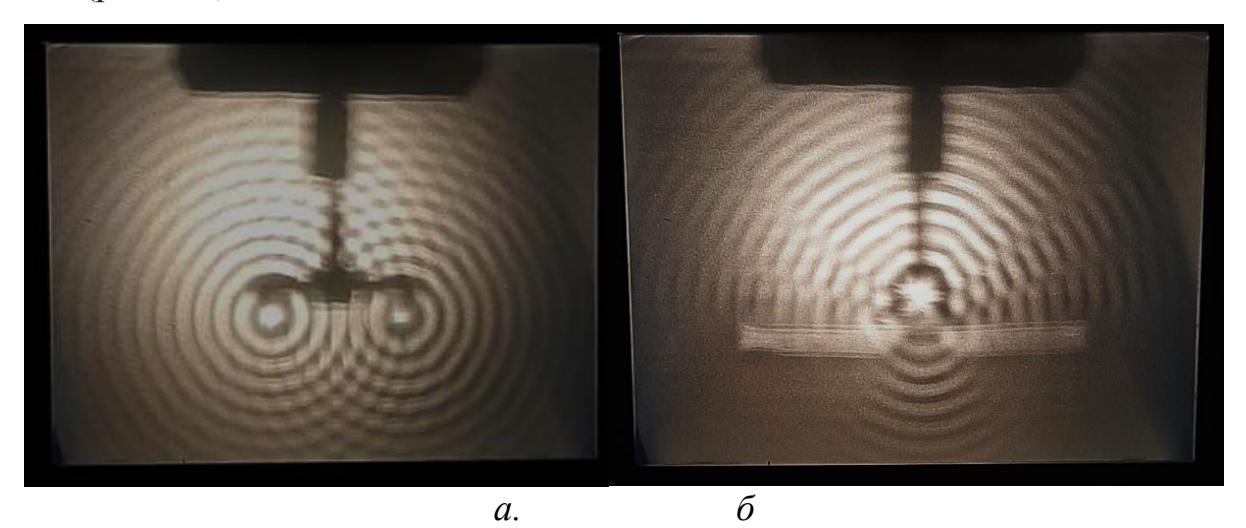

*Рис. 2.2. Інтерференція, дифракція механічних хвиль*

Використовуючи хвильову ванну, було продемонстровано інтерференцію механічних хвиль (рис.2.2.а.). Можна перевірити умови максимумів інтерференційної картини:

$$
\Delta r = k \frac{l}{n} - max,
$$

де  $\Delta r = r_2 - r_1$  – різниця ходу,  $n$  – кількість хвиль на довжині  $l$ . Звідси порядок максимуму:

$$
k = \frac{(r_2 - r_1)n}{l}
$$
 (2.4.)

Також продемонстровано дифракцію від одного джерела на щілині (рис.2.2.б). Розмір щілини підбирався таким чином, щоб ця відстань була приблизно такого розміру, як довжина хвилі. Оскільки, коли розмір щілини набагато більше за розмір довжини хвилі, то дифракція не спостерігається.

## **Експеримент 3. Демонстрація існування електромагнітного поля за допомогою світлодіодного детектора**

Досить потужне електромагнітне поле можна отримати від плазмової лампи, яка працює за принципом котушки Тесла: на електрод, що знаходиться в центрі скляної сфери, подається високочастотний змінний струм. В результаті на електроді виникає розряд, що тліє.

Скляну кулю зазвичай заповнюють розрідженим інертним газом (гелій, неон) для зменшення напруги пробою (дозволяє отримувати "блискавки" в кулі більшого діаметру), і для зміни кольору розрядів.

У ході роботи лампа створює досить сильне електромагнітне випромінювання, що призводить до іонізації повітря навколо лампи (з'являється запах озону).

За допомогою світлодіода перевірено чи справді навколо кулі виникає електромагнітне поле. Установка складається зі світлодіода до якого приєднано високочастотний діод – детектор електромагнітного поля (рис.2.3.).

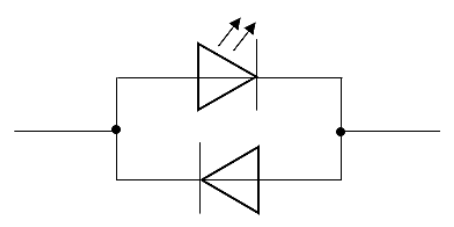

*Рис.2.3. Схема детектора електромагнітного поля* 

*Рис. 2.4. Установка детектора електромагнітного поля* За допомогою осцилографа визначаємо, що частота коливань електромагнітного поля плазмової лампи складає 24 кГц.

При піднесенні детектора впритул до лампи світлодіод яскраво світиться. При віддаленні детектора амплітуда спадає і світлодіод світиться тьмяніше. При відстані близько 50 см світлодіод не світиться.

Даний дослід якісно демонструє зміну напруженості електромагнітного поля. Наприклад, можна показати, що поле змінюється поблизу Wi-Fi-роутера (рис. 2.5.)

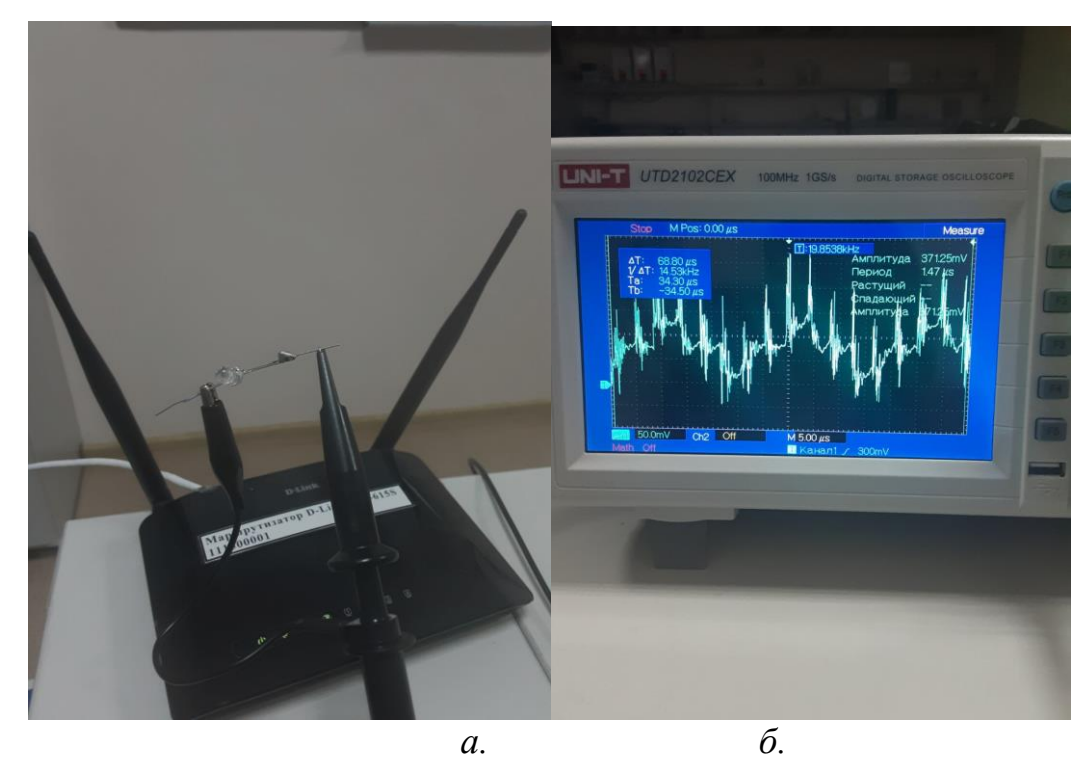

*Рис.2.5. Детектування електромагнітного поля поблизу Wi-Fi-роутера*

На рис.2.6.б. спостерігається складна картина оскільки відбувається накладання високочастотних хвиль від Wi-Fi -роутера та низькочастотні коливання 50 Гц від джерел струму.

**Експеримент 4. Дифракція. Дослід Юнга**

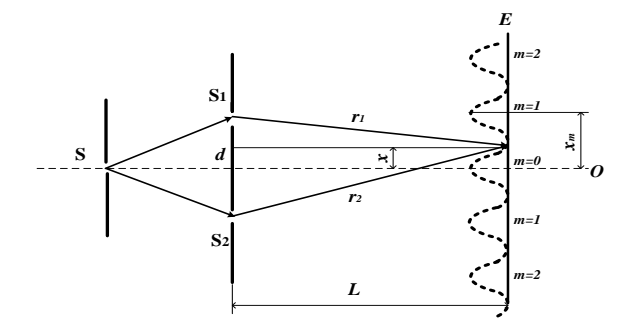

*Рис.2.6. До розрахунку ширини інтерференційної смуги*.

Щілини *S1,S<sup>2</sup>* виконують роль когерентних джерел. Інтерференція спостерігалась на екрані *Е*, який розміщений на віддалі *L* паралельно до *S1S2*.. При відстані між щілинами *d* різниця ходу хвиль  $\mathcal{D}r = r_2 - r_1$  для деякої точки екрана, віддаленої від оптичної осі на відстані *x*, може бути знайдена так:

$$
r_2^2 = L^2 + (x + d/2)^2
$$
  

$$
r_1^2 = L^2 + (x - d/2)^2
$$

$$
r_2^2 - r_1^2 = (r_2 - r_1)(r_2 + r_1) \approx \Delta r \cdot 2L = 2dx
$$
, 3BialkM  $\Delta r = d \cdot x/L$ . 3KUQ

спостерігається максимум інтерференції, то  $\Delta r = m \lambda$ , якщо мінімум - $\Delta r = (2m+1)\lambda/2$ .

Тоді для координат максимумів і мінімумів на екрані маємо відповідно:

$$
x_m = \frac{m\lambda L}{d}
$$
 
$$
x_m = (2m+1)\frac{\lambda L}{2d}
$$

де *m=0,1,2,…–* порядок максимуму, а (*m*+1) – порядок мінімуму.

Відстань між двома темними смугами (мінімумами) називається шириною інтерференційної смуги і дорівнює:

$$
\Delta x = \frac{\lambda \cdot L}{d} \tag{2.5.}
$$

Величина  $\otimes$ х не залежить від порядку інтерференції і співпадає з відстанню між світлими смугами. Загалом інтерференційна картина у досліді Юнга складається з паралельних темних і світлих смуг однакової ширини, що чергуються.

Дифракційний апарат включає в себе динамічну доріжку Vernier Dynamics з датчиком координати Linear Position, червоний і зелений лазери, набір дифракційних елементів для дослідження, датчик світла високої чутливості High Sensitivity Light Sensor [1].

Датчики оснащені аналоговим та цифровим виходами і підключаються до інтерфейсу LabQuest2.

Загальний вигляд установки з дифракційним апаратом показаний на рис.2.7.:

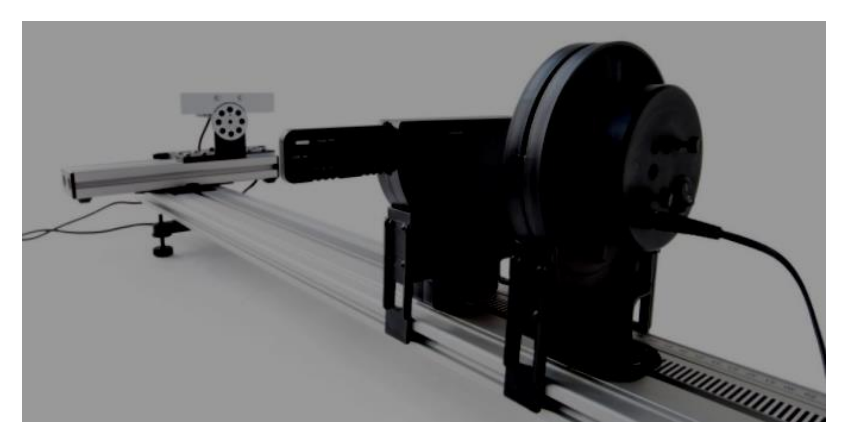

*Рис2.7. Дифракційний апарат DAK.*

Залучення нового сучасного цифрового обладнання для експериментальних досліджень дозволить інтенсифікувати ці дослідження за рахунок сучасних цифрових засобів обробки та візуалізації експериментальних даних; наблизити навчальний процес з фізики до рівня сучасних методів і технологій; сприятиме впровадженню STEM-освіти та міжпредметних зв'язків; сприятиме мотивації учнів до навчання.

Розглянемо дослід Юнга – дифракцію світла на подвійній щілині.

Для того щоб знайти ширину щілини використовуємо умову дифракційних мінімумів :

$$
b\cdot \sin\sin\varphi=m\cdot\lambda,
$$

так як $\frac{x}{t}$  $\frac{x}{L} = \varphi$ , тоді  $\varphi = \frac{x}{L}$  $\frac{x}{L}$ .

Якщо кути дифракції малі, sin sin  $\varphi \approx t g \varphi \approx \frac{x}{l}$  $\frac{x}{L}$ . Отже,  $b = \frac{m \cdot \lambda \cdot L}{x}$  $\frac{A \cdot L}{x}$ , а відстань між сусідніми мінімумами від щілини:

$$
\Delta x_{\mu} = \frac{\lambda \cdot L}{b} \tag{2.6.}
$$

де b- ширина щілини, *m*-порядок мінімуму дифракційної картини, *x*-відстань від центру до m-того мінімуму (різниця положень ), *L*- відстань від щілини до екрану, λ=635 нм-довжина хвилі лазера DAK.

Для визначення відстані між щілинами у досліді Юнга маємо аналогічну формулу ширини інтерференційної смуги (2.5.):

Підключимо датчик координати Linear Position, червоний лазер і датчик світла до інтерфейсу LabQuest2 та оберемо дифракційний елемент з подвійною щілиною. Переміщуємо датчик координати і отримаємо графіки дифракційної картини (Рис.2.8.).

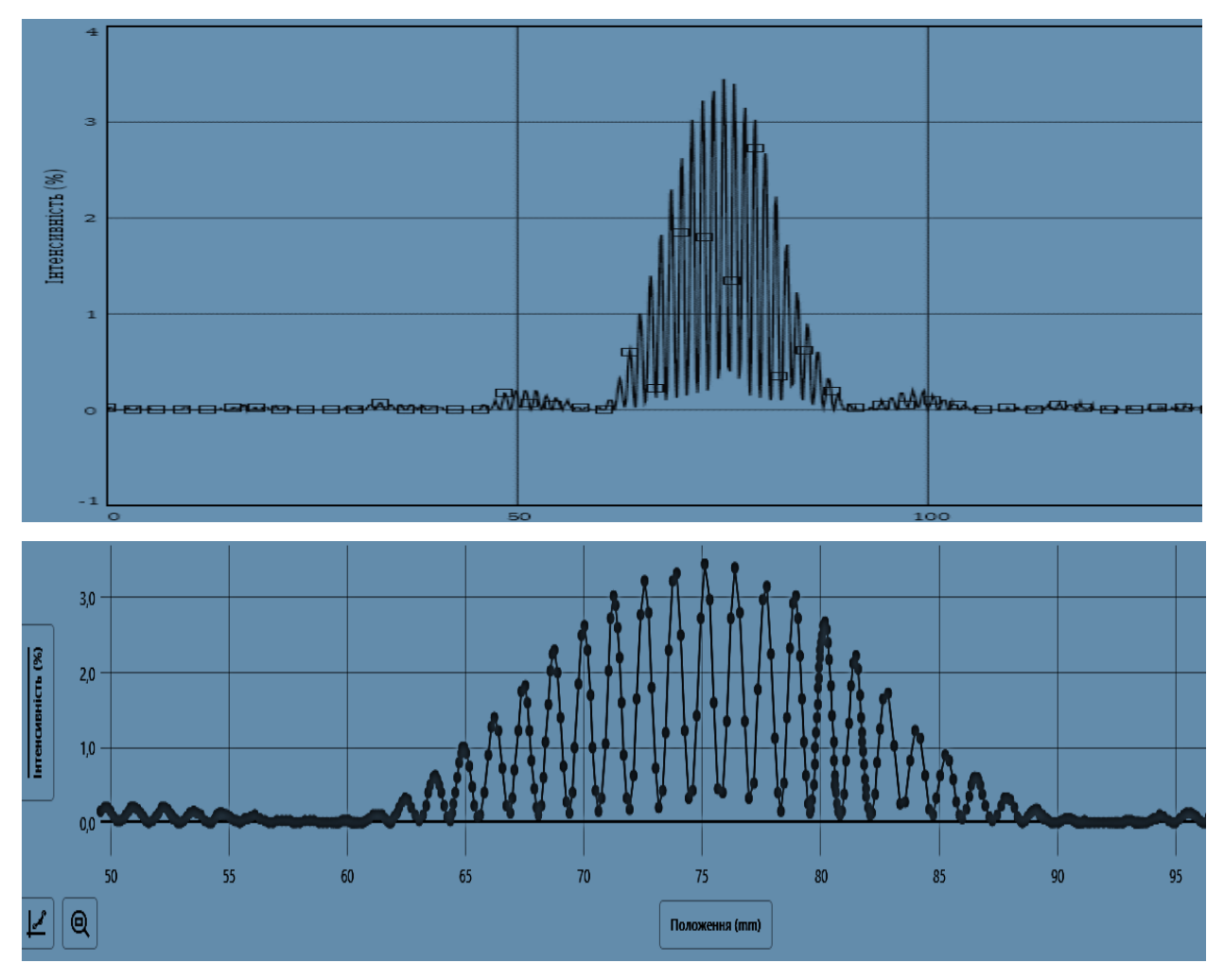

*Рис.2.8. Дифракція світла на подвійній щілині – дослід Юнга.*

|                  | Oo meninin ampana ajinina y oochtol Ionea. |         |                |       |       |                             | $1$ uv. $0$ uv. $1$ $\omega$ . |
|------------------|--------------------------------------------|---------|----------------|-------|-------|-----------------------------|--------------------------------|
| $\boldsymbol{m}$ | Положення, мм                              | I, $\%$ | $\lambda$ , HM | L, MM | X, MM | $b, \mathcal{M}\mathcal{M}$ | $b_{\rm cep}$ , $MM$           |
|                  | 91,95                                      | 0,00    |                |       | 16,85 | 0,0377                      |                                |
| $\overline{2}$   | 107,44                                     | 0,00    |                |       | 32,34 | 0,0393                      |                                |
| $\Omega$         | 75,10                                      | 3,45    | 635            | 1000  |       |                             | 0,0395                         |
| $-1$             | 59,35                                      | 0,00    |                |       | 15,75 | 0,0403                      |                                |
| $-2$             | 43,90                                      | 0,00    |                |       | 31,2  | 0,0407                      |                                |

*Обчислення ширини щілини у досліді Юнга. Таблиця 2.3.* 

*Обчислення відстані d між щілинами у досліді Юнга.* 

З табличних даних або за графіком визначаємо відстань *Δx* між інтерференційними максимумами *Δx= 1,2625 мм*, звідки маємо

*d = λL/ Δx = 0.635мкм\*1000мм / 1,2625мм = 503мкм ≈ 0,5 мм За результатами досліду маємо b = 0,040 мм; d = 0,5 мм*

Результат відповідає характеристикам дифракційних елементів Double Slits Vernier (Рис.2.9.).

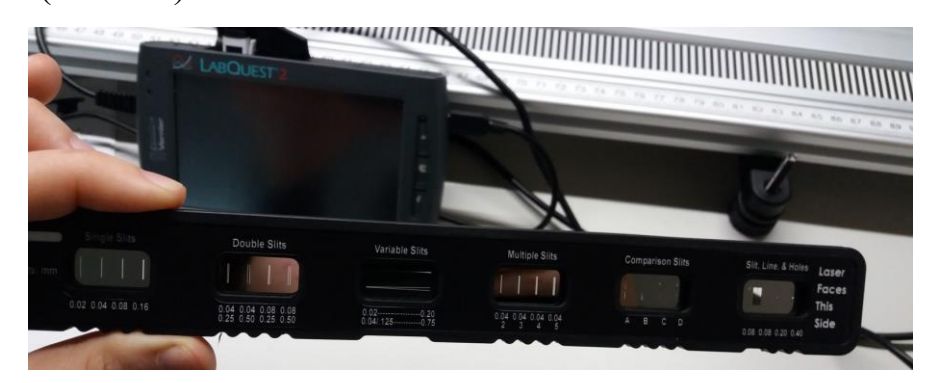

*Рис.2.9. Набір дифракційних елементів Vernier*

#### **Експеримент 5. Дифракція світла від екрана смартфона**

Використовуючи сучасні ґаджети (смартфони), можна продемонструвати дифракцію світла на двовимірній ґратці, якою є система пікселів в структурі екрана смартфона. Для виконання роботи необхідні смартфон, лазер, екран з лінійкою, рулетка.

Освітивши екран смартфона лазером, можна спостерігати у відбитому світлі двовимірну картину дифракції.

Аналогічна картина спостерігається і в світла, що проходить від демонтованого екрана старого смартфона – картина буде більш яскравою. Прості розрахунки дозволяють визначити період піксельної системи, скориставшись формулами дифракційних максимумів:  $d \cdot \sin \varphi = k \cdot \lambda$ 

Ця формула справедлива як для світла, що проходить, так і для відбитого. У випадку відбитого світла уявним джерелом слугує дзеркальне зображення реального джерела в екрані.

Кут дифракції можна знайти з геометричних міркувань (рис.2.10.):

$$
tg\varphi=\frac{r}{l} \ ; \ sin \ \varphi \ = sin \ (arctg\frac{r}{l})
$$

де  $r$  – відстань між максимумами одного порядку,  $l$  – відстань між ґраткою і екраном.

![](_page_30_Figure_2.jpeg)

*Рис.2.10. Схема досліду з двовимірною дифракцією на екрані смартфона*

$$
d \sin(\arctg{\frac{r}{l}}) = k \cdot \lambda
$$
  

$$
d = \frac{k \cdot \lambda}{\sin(\arctg{\frac{r}{l}})}
$$
 (2.7.)

Визначимо сталу дифракційної ґратки смартфона у світлі, що проходить. Для цього використаємо екран смартфона і лазер, який випромінює зелене світло з довжиною хвилі  $\lambda = 532$  мкм.

![](_page_30_Picture_6.jpeg)

*Рис. 2.11. Дифракція на екрані смартфона* 

$$
d = \frac{1 \cdot 532}{\sin (\arctg \frac{1,4}{190})} = 0,072 \text{ (MM)}
$$

Результати досліджень внесено до таблиці 2.4.

*Таблиця 2.4.*

| $\mathbf{N}$ <u>о</u> з/п | $r$ , CM | $r_{\rm cep}$ , CM | $l$ , CM | $\lambda$ , MKM | $\varphi$ , $\circ$ | $d$ , MM |
|---------------------------|----------|--------------------|----------|-----------------|---------------------|----------|
|                           |          |                    |          |                 |                     |          |
|                           | ن, 1     | ⊥,⊣                | 190      | 532             | 0,42                | 0,072    |
| ັ                         | 1,J      |                    |          |                 |                     |          |

Отже, визначено сталу дифракційної ґратки екрану смартфона  $d =$ 0,072 (мм) в одному напрямку.

На рис.2.12. показана періодична структура екрана смартфона, отримана на цифровому мікроскопі.

![](_page_31_Picture_6.jpeg)

*Рис.2.12. Періодична структура на екрані смартфона*

#### **Експеримент 6. Дифракція інфрачервоного випромінювання**

**Інфрачервоне випромінювання** – це електромагнітне випромінювання, яке на шкалі електромагнітного випромінювання знаходиться між червоним кінцем видимого світла (λ = 0,74 мкм і частотою 430 ТГц) і мікрохвильовим радіовипромінюванням (λ ~ 1-2 мм, частота 300 ГГц).

В якості джерела інфрачервоного випромінювання використано пульт дистанційного випромінювання (ДУ). Пульти ДУ працюють з випромінюванням

інфрачервоних хвиль з довжиною 940 нм ± 10 нм. Приймачем випромінювання слугує камера смартфона. Схема і фото установки зображено на рисунку 2.13.

![](_page_32_Figure_1.jpeg)

*Рис. 2.13. Схема і фото установки з дифракції інфрачервоного випромінювання*

Для визначення довжини хвилі інфрачервоного випромінювання одночасно використовуємо пульт дистанційного управління і червоний лазер, дифракційну ґратку 200 штр/мм (стала ґратки *d=5 мкм*).

Максимуми дифракції на ґратці спостерігаються при кутах дифракції  $\varphi$ , що визначаються умовою:

$$
d \sin \varphi = k \cdot \lambda (k = 0, 1, 2, ...)
$$

Застосувавши умову для двох довжин хвиль (червоного -  $\lambda_{\mathbf{q}}$  та інфрачервоного -  $\lambda_{\text{iv}}$ ), після перетворень маємо для відповідних порядків  $k$ :

$$
d \sin \varphi_{\mathrm{q}} = k \cdot \lambda_{\mathrm{q}}
$$
  

$$
d \sin \varphi_{\mathrm{iq}} = k \cdot \lambda_{\mathrm{iq}}
$$
  

$$
\frac{\lambda_{\mathrm{iq}}}{\lambda_{\mathrm{q}}} = \frac{\sin \varphi_{\mathrm{iq}}}{\sin \varphi_{\mathrm{q}}}
$$

Довжина хвилі червоного світла напівпровідникового лазера  $\lambda_q = 0.68$  мкм. Оцінимо кут дифракції  $\varphi_{\rm q} = \arcsin \frac{k \cdot \lambda_{\rm q}}{d} = \arcsin \frac{1 \cdot 0.68 \text{ mKm}}{0.2 \text{ mKm}} = 1.57^{\circ}.$ 

Оскільки кути малі, то  $\varphi \approx \sin \varphi \approx tg \varphi$ . З рисунку 2.1. видно, що  $tg \varphi = \frac{(1/2)}{l}$  $\frac{1}{L}$ , де  $l$  – відстань між максимумами одного порядку зліва і справа від центрального  $(k = 1, 2)$ .

Для різних довжин хвиль буде різна довжина *l*. Оскільки відстань від ґратки до камери *L* однакова, то:

$$
\frac{l_{\text{iv}}}{l_{\text{v}}} = \frac{tg \varphi_{\text{iv}}}{tg \varphi_{\text{v}}} = \frac{\sin \varphi_{\text{iv}}}{\sin \varphi_{\text{v}}} = \frac{\lambda_{\text{iv}}}{\lambda_{\text{v}}}
$$

Звідси довжина інфрачервоного випромінювання:

$$
\lambda_{\rm iq} = \frac{l_{\rm iq}}{l_{\rm q}} \cdot \lambda_{\rm q} \tag{2.8.}
$$

На рисунку 2.14. показано дифракційну картину від червоного лазера і пульта дистанційного управління на екрані смартфона.

![](_page_33_Figure_6.jpeg)

*Рис. 2.14. Дифракційна картина від червоного лазера і пульта дистанційного управління*

Зробивши фотографію дифракційної картини, лінійкою вимірюємо відстань між максимумами першого і другого порядку для червоного та інфрачервоного променів. Те ж саме можна зробити, збільшивши фото на екрані монітора. Це збільшує точність вимірювання.

Дані вимірювання занесено до таблиці 2.5.

![](_page_34_Picture_183.jpeg)

![](_page_34_Picture_184.jpeg)

Відносна похибка  $\varepsilon_{\lambda} = \varepsilon_{l} + \varepsilon_{L} = \frac{1}{28} + \frac{1}{40} = 0,06$ ;  $\Delta \lambda_{\text{iq}} = 0,06 \cdot 0,94 = 0,056 \approx 0,06$ 

Отже, довжина хвилі інфрачервоного випромінювання

 $\lambda_{\text{iv}} = (0.94 \pm 0.06)$  мкм, що відповідає паспортним даним пульта ДУ.

#### **Експеримент 7. Поляризація і фотопружний ефект**

Поляризація світла підтверджує поперечність електромагнітних (світлових) хвиль і вивчається у курсі фізики середньої школи оглядово.

Широке застосування поляризованого світла в сучасних електронних і оптичних пристроях потребує більш детального ознайомлення учнів з цим явищем. Простота і яскравість спостережуваних ефектів дозволяє не тільки продемонструвати специфіку цього явища, але й використовувати такі демонстрації в позаурочних заходах з фізики задля підвищення зацікавленості школярів при вивченні дисципліни.

На рис. 2.15. показана зміна яскравості монітора, який розглядається через поляроїдну плівку.

![](_page_34_Picture_9.jpeg)

*Рис.2.15. Зміна яскравості монітора через поляроїдну плівку*

На рис. 2.16. показана інтерференція поляризованого світла. Поляризатором слугує екран смартфона. Світло проходить через шари пластика різної товщини та аналізатор.

![](_page_35_Picture_0.jpeg)

*Рис.2.16. Інтерференція поляризованого світла на шарах пластика різної товщини*

Легко продемонструвати фотопружний ефект в прозорому деформованому тілі, розміщеному між двома поляризаторами. Зазвичай використовують прозорий пластик (рис.2.17.).

![](_page_35_Picture_3.jpeg)

*Рис. 2.17. При обертанні поляризатора кольори змінюються і кожний колір відповідає різним значенням механічної напруги*

Так, штучну анізотропію спостерігають у фотопружному ефекті. Він виникає у твердому ізотропному середовищі, в якому створено механічну напругу σ. Оптична вісь виникає вздовж прикладеної сили. Мірою анізотропії слугує різниця показників заломлення звичайного і незвичайного променів:

$$
n_{\rm o} - n_{\rm e} = k\sigma \tag{2.9.}
$$

Якщо таке тіло помістити між поляризатором і аналізатором, то можна спостерігати кольорову інтерференційну картину, де неперервні лінії кольору

відповідають однаковим механічним напругам. Це явище застосовують при моделюванні і дослідженні об'єктів з механічними напругами.

#### <span id="page-36-0"></span>**2.2. Фізичний експеримент з використанням віртуального інструментарію**

Весь розвиток фізики – це процес створення та дослідження різних моделей. Новий етап застосування моделей почався з появою обчислювальної техніки. Комп'ютерні моделі дозволяють отримувати результати в результаті виконання віртуальних експериментів.

Навчання фізики – вивчення готових моделей. Найвища ступінь навчання – це побудова своїх моделей учнями. Навчальне комп'ютерне моделювання фізичних процесів, реалізоване у вигляді віртуальних фізичних експериментів, грає дедалі більшу роль навчанні фізики.

#### **Експеримент 8. Інтерференція звуку**

Інтерференція звуку - це додавання у просторі двох чи кількох звукових хвиль, у якому в різних точках виходить посилення чи ослаблення амплітуди результуючої хвилі. Тобто посилення чи ослаблення гучності звуку.

В експерименті в якості джерел звуку використовуються два навушники під'єднані до одного генератора звуку, вони є джерелом когерентних хвиль. В якості генератора звуку застосовується планшет із додатком Frequency Generator - Audio Tools & Ultrasound (рис. 2.18.а.), завантаженим із Play Маркет. Амплітуда звукового сигналу фіксуватиметься на смартфоні в додатку FFT Spectrum Analyzer (рис. 2.18.б.). Даний додаток дозволяє фіксувати зміну амплітуди звуку та визначати спектр звукових хвиль.

![](_page_36_Picture_7.jpeg)

*Рис. 2.18. QR-код додатків а. Frequency Generator - Audio Tools & Ultrasound, б. FFT Spectrum Analyzer*

Схема та фото експерименту показані на рис. 2.19.

![](_page_37_Figure_1.jpeg)

*Рис. 2.19. Схема та фото установки для дослідження інтерференції звуку*

Встановимо на генераторі звуку частоту 2 000 Гц. Розташуємо смартфон на відстані приблизно 30 см від першого навушника. До навушників прив'язано нитку довжиною *L=87,3 см,* її надягли на стрижень, який прикріпили до телефона. Далі переміщуємо смартфон паралельно до навушників, відмічаючи на нитці максимуми і мінімуми амплітуди. Далі вимірюємо довжину  $r_1$  від першого навушника до першого максимуму і розраховуємо відстань до другого навушника, як  $r_2 = L - r_1$ . Різницю ходу знаходимо з формули  $\Delta r = r_2 - r_1$ . Довжина хвилі визначається, як  $\lambda = \frac{v}{v}$  $\frac{\nu}{\nu} =$ 330 $\frac{M}{c}$  $\frac{200 \text{ C}}{2000 \text{ Fq}} = 16,5 \text{ cm}.$  Результати експерименту занесено до таблиці 2.6.

*Результати експерименту з інтерференції звуку*  $\lambda = 16,5$  см

*Таблиці 2.6.*

![](_page_37_Picture_213.jpeg)

Умовами максимуму і мінімуму для звукових хвиль є:

$$
\Delta r \approx k\lambda - \max
$$

$$
\Delta r \approx (2k+1)\frac{\lambda}{2} - \min
$$

Отже, якісно продемонстровано інтерференцію звукових хвиль і розраховано порядки максимумів і мінімумів.

#### **Експеримент 9. Додавання гармонічних коливань різної частоти**

Запишемо рівняння двох коливань  $E_1(t)$  і  $E_2(t)$ , що здійснюються в одній площині (для поперечних хвиль) і мають невелику різницю частот  $\Delta \omega$ . Додамо їх алгебраїчно і отримаємо результуюче коливання (2.9.):

$$
E_1 = E_0 \cos \omega t
$$
  
\n
$$
E_2 = E_0 \cos (\omega + \Delta \omega) t
$$
  
\n
$$
E = E_0 \cos \frac{\Delta \omega}{2} t \cdot \cos (\omega + \frac{\Delta \omega}{2}) t \approx E_0 \cos \frac{\Delta \omega}{2} t \cdot \cos \omega t
$$
 (2.10.)

Тут враховано, що  $\Delta \omega \ll \omega$ . Видно, що результуюче коливання має ту ж саму частоту  $\omega$ , а його амплітуда повільно змінюється з часом із частотою  $\frac{\Delta \omega}{2}$ .

Інтенсивність звуку (гучність) пропорційна амплітуді хвилі:

$$
I = E_0^2 \frac{\Delta \omega}{2} t
$$

Результат такого накладання називають биттям. Його можна продемонструвати на звукових хвилях з використанням застосунків для смартфона: Frequency Generator - Audio Tools & Ultrasound і Oscilloscope. При демонстрації ефекту можна бачити осцилограму коливань (рис.2.20.) та чути биття на слух, якщо обрати невелику різницю частот, наприклад 400Гц і 401, 402, 403,…,410Гц. При більшій різниці частот на слух відчути биття неможливо.

![](_page_39_Picture_0.jpeg)

*Рис.2.20. Биття звукових хвиль*

#### <span id="page-39-0"></span>**2.3. Відео експеримент**

В даний час в арсеналі багатьох вчителів фізики з'явилися нові інструменти, до яких належать мультимедійні засоби проведення уроку (комп'ютер, проектор), у багатьох вчителів на робочому столі з'явилися прилади, до складу яких входить найпростіша відеокамера (веб-камера).

Одним із популяризаторів відеоуроків є вчитель Одеського Рішельєвського ліцею Павло Андрійович Віктор. Викладач записує уроки фізики, які включають пояснення теоретичного матеріалу, розв'язування задач та фізичні демонстрації. Дані уроки викладаються на YouTube каналі Павла Андрійовича, який має більше 850 тис. підписників [29].

Найбільш простим використанням відеоінструментів на уроці є застосування для проведення уроків готових відеороликів експериментів.

Особливе місце у роботі кожного вчителя займає організація позаурочної діяльності учнів. Один із напрямків – це виконання домашніх лабораторних робіт. Дуже важливо, щоб дітям було цікаво виконувати завдання, які перед ними ставлять. Можливість при виконанні завдань використовувати відео, безумовно, додає привабливість для дітей до цього виду завдань. Крім того, у виконання домашніх експериментальних завдань часто залучається вся сім'я, що також є дуже важливим чинником формування інтересу дитини до вивчення предмета.

Кожен із роликів стає предметом обговорення на уроці, серед колективу класу виявляється престижно створити цікаві та якісні відеоролики, що говорить не лише про важливість даної форми як інструменту пізнання, а й про безперечну комунікативну та виховну роль самостійних домашніх експериментальних завдань.

#### **Експеримент 10. Резонанс механічних коливань**

**Механічні коливання –** це періодичний рух вздовж однієї траєкторії (відрізка) зі зміною напрямку руху.

Механічний резонанс - це явище різкого зростання амплітуди вимушених коливань при співпаданні частоти зовнішньої сили з частотою власних коливань системи.

Установка досліду складається з генератора звуку та динаміка, до якого прикріплено пластинку з цупкого паперу. До пластинки на відстані 1 см одне від одного приєднано три пружних кільця різного діаметру (рис. 2.21.). При зміні частоти, яка подається на динамік, змінюється і частота вібрації пластинки. Коли ця частота буде кратною власній частоті одного з кілець, то встановиться механічний резонанс і дане кільце почне коливатись з великою амплітудою.

![](_page_40_Picture_5.jpeg)

*Рис. 2.21. Установка демонстрації резонансу механічних коливань*

Отже, змінюючи частоту коливання пластинки, яке збуджене динаміком, і фіксуючи, при якій частоті амплітуда коливань кілець найбільша, маємо, що частота середнього кільця

 $\nu_2 = 20$  Гц, найменшого -  $\nu_1 = 40$  Гц, найбільшого -  $\nu_3 = 180$  Гц.

#### **Експеримент 11. Коливання магнітного та електричного полів**

Зв'язок електричного і магнітного полів проявляється в класичних дослідах Ерстеда і Фарадея.

Досліди Фарадея називають класичними та застосовують для демонстрації явища електромагнітної індукції. Зазвичай це явище легко продемонструвати на класичному обладнання з котушкою, гальванометром і постійним магнітом (рис.2.22).

![](_page_41_Picture_5.jpeg)

*Рис.2.22. Демонстрація класичного досліду Фарадея разом з датчиком магнітного поля Vernier Go Direct 3-Axis Magnetic Field Sensor*

Ми пропонуємо дослід, який не тільки демонструє явище електромагнітної індукції, але і правило Ленца та кількісний зв'язок величини індукції магнітного поля і сили струму в замкнутому контурі. Використовуємо датчики магнітного поля та струму цифрової лабораторії Vernier. Зміну магнітного поля забезпечуємо коливанням магніту на пружині.

Закон Фарадея:  $\varepsilon = -\frac{d\Phi}{dt}$  $\frac{d\Phi}{dt}$ ;  $\Phi = BNS$ ;  $\varepsilon = -NSdB$ 

$$
R_{\text{KIILO}} B = B_0 \sin \omega t \text{ , to } \varepsilon = -NSB_0 \omega \cos \omega t \tag{2.11.}
$$

В замкнутому контурі виникає струм  $I = \frac{\varepsilon}{2}$  $\frac{\varepsilon}{Z} = \frac{\varepsilon}{\sqrt{R^2 + (X)}}$  $\frac{\varepsilon}{\sqrt{R^2+(X_L-X_C)^2}} = -A\omega \cos \omega t$ ,

де  $A\omega$  – амплітудне значення струму,  $N$  – кількість витків котушки, S – площа перерізу витка.

Для демонстрації явища використовуємо датчик магнітного поля Vernier Go Direct 3-Axis Magnetic Field Sensor та датчик струму (зовнішній) Vernier DCP-BTA Current Probe.

Установка складається з котушки індуктивності, пружини з магнітом, підвішених над котушкою і датчика магнітного поля, який розміщено вертикально над котушкою. Датчик магнітного поля приєднано до аналоговоцифрового перетворювача LabQuest2 (рис.2.23.)

![](_page_42_Picture_6.jpeg)

![](_page_42_Picture_7.jpeg)

*Рис.2.23. Установка для демонстрації коливань електричного і магнітного полів*

Приводячи в коливання пружину з магнітом датчик магнітного поля починає фіксувати зміну амплітуди індукції магнітного поля. Найбільше значення  $L_{max} = 4$  мТл, а із затуханням коливань пружини зменшується і амплітуда індукції магнітного поля. Видно, що зсув фаз між струмом і магнітним потоком дорівнює  $\frac{\pi}{2}$ , що відповідає формулам (2.11.).

Даний дослід можна виконувати поєднавши класичний метод із гальванометром, використовуючи також датчик Vernier Go Direct 3-Axis Magnetic Field Sensor (рис.2.24.) . Такий експеримент демонструє і кількісно і якісно зміну магнітного поля.

![](_page_43_Picture_2.jpeg)

*Рис.2.24. Демонстрація класичного досліду Фарадея разом з датчиком магнітного поля Vernier Go Direct 3-Axis Magnetic Field Sensor*

Утворення магнітного поля навколо провідника зі струмом можна продемонструвати на цій самій установці, якщо під'єднати котушку до джерела струму, а над нею розташувати нерухомо датчик магнітного поля. Зміна струму, наприклад його коливання, призводить до змін магнітного поля, що фіксується на аналогово-цифровому перетворювачі LabQuest2 (рис.2.25.).

![](_page_43_Picture_5.jpeg)

*Рис.2.25. Демонстрація створення магнітного поля навколо провідника зі струмом*

#### **Експеримент 12. Резонанс у колі змінного струму**

Резонанс напруг можна спостерігати в послідовному колі змінного струму з R, L, C. Сила струму визначається формулою:

$$
I = \frac{U}{\sqrt{R^2 + (X_L - X_C)^2}}
$$

Напруга на окремих елементах кола дорівнює: $U_R = IR; U_L = IX_L; U_C = IX_C$ 

Максимального значення сила струму в колі змінного струму набуває за умови однакових індуктивного та ємнісного опорів.

Якщо  $\omega L = \frac{1}{\omega}$  $\frac{1}{\omega c}$ , то немає зсуву фаз між коливаннями напруги та сили струму. У такому разі наступає резонанс напруг:  $U_L = U_C = \frac{U}{R}$  $\frac{\sigma}{R}$ . При малих значеннях опору R коливального контуру напруга на конденсаторі та котушці може значно перевищувати напругу на джерелі.

3 умови  $\omega L = \frac{1}{\omega}$  $\frac{1}{\omega C}$ можна визначити власну циклічну частоту  $\omega_0 = \frac{1}{\sqrt{L}}$  $\frac{1}{\sqrt{LC}},$ кількість коливань за секунду  $v = \frac{1}{2\pi\sqrt{3}}$  $\frac{1}{2\pi\sqrt{LC}}$ і період цих коливань  $T = 2\pi\sqrt{LC}$ .

Якщо ділянку кола з послідовним з'єднанням активного, індуктивного та ємнісного навантажень під'єднати до генератора змінного струму, який виробляє струм змінної частоти  $\omega$ , то можна досягти **резонансу напруг** за умови  $\omega = \omega_0$ , якщо знехтувати активним опором контура.

В умовах резонансу повне падіння напруги в колі дорівнює напрузі на активному опорі, а  $\vec{U}_L = -\vec{U}_C$ .

Експериментально визначимо частоту вимушених коливань на генераторі змінного струму при якій настає резонанс напруг.

Для цього складемо коло змінного струму з коливальним контуром, фото і схема якого зображені на рис.2.26.

![](_page_45_Picture_0.jpeg)

*резонансу напруг в послідовному R, L, C контурі* 

Коло складається з ГЗ – звукового генератора, С – конденсатора, L – котушки індуктивності, К – ключа і  $V_1$  і  $V_2$  – вольтметрів.

Визначено залежність напруги на конденсаторі  $U_c$  та котушці індуктивності  $U_L$  від частоти генератора  $\nu$  та побудовано графік залежності (рис.2.26.).

Напруга на джерелі струму 5,7 В, в той час, як напруги на конденсаторі і котушці індуктивності рівні  $U_c = U_L = 17.1$  В при частоті  $v = 59.8$  Гц – частота **резонансу**.

#### **Експеримент 13. Інтерференція світла на мильних плівках**

При освітленні тонкої плівки можна спостерігати інтерференцію світлових хвиль. Для білого світла, що є змішуванням електромагнітних хвиль з усього оптичного спектру, інтерференційні смуги набувають різних кольорів.

Установка для демонстрації інтерференції світла на мильній плівці складається з освітлювача, металевого кільця, об'єктива, екрана (рис.2.27.).

![](_page_46_Picture_1.jpeg)

*Рис. 2.27.Установка для демонстрації інтерференції світла на тонких плівках*

Для демонстрації явища занурюємо металеве кільце у водний розчин мила і встановлюємо положення приладів так, щоб зображення інтерференції проєктувалося на екран у різкому фокусі. Інтерфенційна картина показана на (рис.2.28.а, б.).

![](_page_46_Picture_4.jpeg)

*Рис.2.28. Інтерференції світла на тонких плівках*

Картина з'являється, коли плівка стає досить тонкою в результаті стікання рідини, товщина становить порядку довжини світлової хвилі. З часом у верхній частині плівки з'являються горизонтальні кольорові смужки, які поступово переміщуються вниз. Через наявність в установці об'єктива, зображення на екрані буде перевернутим. Використавши червоний світлофільтр, спостерігається інтерференція червоного світла на тонкій плівці.

#### <span id="page-47-0"></span>**Висновки до розділу 2**

Розглянуті експерименти демонструють багато явищ, які відбуваються з коливаннями і хвилями різної природи:

 механічні коливання і хвилі: коливання струни, механічний резонанс, інтерференція та дифракція поверхневих хвиль, інтерференція звукових хвиль;

 електромагнітні коливання і хвилі: коливання магнітного і електричного полів, резонанс у колі змінного струму, дифракція світла на екрані смартфона, дослід Юнга, дифракція інфрачервоного випромінювання, детектування електромагнітного поля, поляризація і фотопружний ефект;

У сучасних школах не завжди є потрібне лабораторне устаткування для виконання фізичних експериментів. Тому досліди підібрано так, щоб можна було продемонструвати явища коливань і хвиль різної природи з доступним устаткуванням. Наприклад, з використанням віртуального інструментарію на смартфонах (інтерференція звукових хвиль, додавання гармонічних коливань), або саморобних установок (резонанс механічних коливань, дифракція на екрані смартфона, коливання струни і стробоскопічний ефект, детектор електромагнітного поля, дифракція інфрачервоного випромінювання з використанням пульта дистанційного управління), або відеоексперименти (резонанс у колі змінного струму, коливання магнітного і електричного полів (дослід Фарадея) з використанням сучасного датчика магнітного поля, інтерференція на тонких плівках).

## <span id="page-48-0"></span>**РОЗДІЛ 3. РЕАЛІЗАЦІЯ ФІЗИЧНИХ ЕКСПЕРИМЕНТІВ З КОЛИВАНЬ І ХВИЛЬ РІЗНОЇ ПРИРОДИ В НАВЧАЛЬНОМУ ПРОЦЕСІ**

Розроблені фізичні експерименти, описані в розділі 2, необхідно узгодити з календарним планом вивчення теми «Коливання і хвилі».

Можна запропонувати наступну реалізацію фізичних експериментів з коливань і хвиль різної природи в навчальному процесі.

*Табл. 3.1.*

![](_page_48_Picture_248.jpeg)

#### <span id="page-49-0"></span>**3.1. Демонстраційний експеримент**

#### **Демонстрація №1**

#### **Коливання магнітного та електричного поля. Закон Фарадея**

**Мета:** використовуючи сучасний датчик магнітного поля, продемонструвати коливання змінного електричного струму, що виклакані змінним магнітним полем.

**Обладнання**: котушка індуктивності, магніт, пружина, аналоговоцифрового перетворювача LabQuest2, датчик магнітного поля Vernier Go Direct 3-Axis Magnetic Field Sensor, датчик струму (зовнішній) Vernier DCP-BTA Current Probe, штатив, провідники.

**Опис установки** показано в екперименті 11.

#### **Хід демонстрації**

Приводиться в коливання пружина з магнітом. Датчик магнітного поля налаштований на вимірювання по осі Х і починає фіксувати зміну амплітуди індукції магнітного поля, а датчик електричного струму показує коливання електричного струму в колі котущки. Із затуханням коливань пружини зменшується й амплітуда індукції магнітного поля і сили струму, що фіксується на графіку в LabQuest2.

Даний дослід можна виконувати в класичному варіанті із гальванометром, приєднаним до котушки 2000-3600 витків без використання датчиків поля.

#### **Демонстрація №2**

## **Демонстрація існування електромагнітного поля за допомогою світлодіодного детектора**

**Мета:** за допомогою світлодіода і осцилографа показати наявність електромагнітного поля навколо плазмової кулі і Wi-Fi роутера.

**Обладнання**: плазмова куля, Wi-Fi роутер, детектор електромагнітного поля з високочастотним діодом і світлодіодом, осцилограф.

**Опис установки** дано в експерименті 3.

Детектор електромагнітного поля зі світлодіода і високочастотного діода підключено до щупів осцилографа (канал СН1).

#### **Хід демонстрації**

Встановити кулю і осцилограф на відстані приблизно 0,5 метра один від одного. Підносити детектор до різних джерел електромагнітного поля, наприклад плазмової кулі. Якщо поле досить потужне, то світлодіод почне світитись. Тоді можна продемонструвати інтенсивність світіння світлодіода при віддаленні детектора від джерела поля. Якщо ж поле менш потужне і світлодіод не світиться при піднесенні до джерела, то фіксувати зміну магнітного поля можна із зміни показів осцилографа.

Наявність електромагнітного поля можна перевірити, наприклад, біля Wi-Fi роутер, телефона, на який поступає дзвінок, мікрохвильової пічки та ін.

#### **Демонстрація №3**

#### **Інтерференція світла на мильних плівках**

**Мета:** показати інтерференцію на тонкій мильній плівці в білому і монохроматичному світлі.

**Обладнання**: освітлювач ФОС, металеве кільце, яке закріплене в затискачі на столику, об'єктив на штативі, екран, світлофільтр, мильний розчин.

**Опис установки** подано у експерименті 13.

#### **Хід демонстрації**

Металеве кільце на затискачі занурюємо у водний розчин миючого засобу і встановлюємо на столик перед конденсором ФОС під кутом приблизно 45° до осі оптичної лави. Збоку від лави встановлюємо екран і об'єктив на штативі так, щоб світло, відбите від кільця попадало в об'єктив і на екран. Змінюмо положення екрана і об'єктива так, щоб зображення інтерференції проєктувалося на екран у різкому фокусі та достатньому розмірі. Із часом у верхній частині плівки з'являються горизонтальні кольорові смужки, які поступово переміщуються вниз. Використавши червоний або інший світлофільтр, спостерігаємо інтерференцію монохроматичного світла на тонкій плівці.

#### **Демонстрація №4**

#### **Поляризація і фотопружний ефект**

**Мета:** показати явище поляризації, властивості поляризатора і аналізатора (закон Малюса) та фотопружний ефект, використовуючи частково підручні засоби.

**Обладнання**: смартфон або екран комп'ютера, поляроїдна плівка або поляризатор, пластикова пластина з наклеєними прозорими смужками скотчу.

#### **Хід демонстрації**

І дослід. Ввімкнути екран смартфону або комп'ютера і дивитись на нього через поляроїдну плівку. При повороті плівки спостерігається зміна яскравості екрану.

ІІ дослід. На прозору пластикову пластинку наклеїти прозорі смужки скотчу. Помістити пластинку між екраном і поляризатором. При повороті поляризатора спостерігається зміна кольорів прозорих смужок.

ІІІ дослід. Розмістити прозоре тіло (оргскло, прозора лінійка, листок целофану) між двома поляризаторами і деформувати його (зігнути, розтягнути). Спостерігається фотопружний ефект – кольорова картина інтерференції поляризованого світла.

#### <span id="page-51-0"></span>**3.2. Навчальні проєкти**

## **Навчальний проєкт №1 «Механічний резонанс»**

## Діяльність учителя з організації проєктної діяльності учнів з теми «Механічний резонанс»

#### *Вступне заняття*

Вчитель дає групі учні завдання проєкту з теми «Механічний резонанс». Група може складатися з 5-7 учнів. В процесі обговорення пояснюються завдання для учнів, а також форма звітності: презентація, плакати, брошури.

Завдання для учнів наведені у таблиці.

| Назва групи           | Підгрупи         | Кі-ть<br><b>Y</b> H <sub>iB</sub> | Завдання                                                                                                    |  |
|-----------------------|------------------|-----------------------------------|----------------------------------------------------------------------------------------------------|--|
| «Спритні<br>кілечки»» | Теоретики        | 2                                 | Систематизувати<br>теоретичний матеріал з<br>«Механічні<br>теми<br>Оформити<br>коливання».<br>звіт у             |  |
|                       | Практики         |                                   | Підібрати та розв'язати<br><b>ВИГЛЯД1</b><br>задачі<br>3<br>теми<br>презентації,<br>дослідження.                 |  |
|                       | Експериментатори |                                   | плакату,<br>Дослідити<br>резонанс<br>брошури<br>механічних<br>коливань<br>використовуючи<br>відеоексперимент 10. |  |

*Завдання з теми «Механічний резонанс» Таблица 3.2*

Учні можуть створити власноруч таку установку і дослідити явище резонансу самостійно провівши дослід.

Учні пропонують план дослідження та обирають методи дослідження: проводять досліди, експерименти, знімають відео та фото. Обговоріть методи демонстрації та оформлення зібраних та оброблених матеріалів.

*Тривалість виконання:* середньотривалий.

*Типологія проекту:* дослідницький.

*Мета:* поглибити знання учнів про резонанс механічних коливань.

*Технічні засоби навчання:* мультимедійний проектор, комп'ютер.

План заняття подано в таблиці 3.3.

*План уроку Таблица 3.3*

![](_page_52_Picture_185.jpeg)

## **Урок захисту проєктів**

*1. Організаційні моменти* 

На початку курсу обговорювалися правила захисту проекту: час, виділений команді для відповіді, критерії оцінки проекту та правила обговорення поданого проекту.

*2. Захист проекту* 

Після завершення дослідження та підготовки звіту у вигляді презентації команда захищає свій проект. Учитель аналізує оцінки учня.

*3. Підбиття підсумків уроку*

Учитель та учні колективно обговорюють роботу групи. Кожен може висловити свої думки та пропозиції щодо проекту. Виставляються бали.

#### **Навчальний проєкт №2**

#### **«Механічні коливання і хвилі»**

Діяльність учителя з організації проєктної діяльності учнів з теми «Механічні коливання і хвилі»

*Вступне заняття*

На першому, установчому занятті з розділу «Механічні коливання і хвилі» вчитель за допомогою презентації організовує групове обговорення теми проекту. Обговорення ведуть так, щоб учні в процесі дискусії сформулювали гіпотези дослідження.

Учитель у процесі бесіди уточнює моменти, які потрібно довести в процесі дослідження, а також домовляється про форму представлення результатів – презентація.

Учитель пропонує об'єднатись у дві групи. Завдання для кожної з груп наведені у таблиці 3.4 і таблиці 3.5.

![](_page_53_Picture_143.jpeg)

*Завдання з теми «Механічні коливання» Таблица 3.4*

![](_page_54_Picture_182.jpeg)

*Завдання з теми «Механічні хвилі» Таблица 3.5*

![](_page_54_Picture_183.jpeg)

Учні продумують план проведення досліджень, вибирають дослідницькі методи: проведення експериментів, дослідів, створення відеозаписів і фотоматеріалів, демонстраційних матеріалів. Обговорюють способи представлення й оформлення зібраних та оброблених матеріалів.

*Тривалість виконання:* середньотривалий.

*Типологія проекту:* дослідницький.

*Мета* 

● Навчальна: поглибити знання учнів про механічні коливання і хвилі.

Розвивальна: продовжити формування інформаційнокомунікативних умінь учнів: вибирати потрібну інформацію з величезної кількості даних, аналізувати її та робити відповідні висновки; представляти мінідослідження з цієї проблеми у вигляді презентації.

Виховна: виховувати інтерес до вивчення фізики; культуру спілкування, навички індивідуальної і колективної роботи, сприяти цілісному розумінню навколишнього світу, виховувати в учнів охайність під час проведення експерименту, дбайливе ставлення до лабораторного обладнання.

*Технічні засоби навчання:* мультимедійний проектор, комп'ютер.

План заняття подано в таблиці 3.6.

*План уроку Таблица 3.6* 

![](_page_55_Picture_122.jpeg)

#### **Урок захисту проєктів**

#### *І. Організаційний момент*

На початку уроку обговорюються правила захисту проєкту: кількість часу, відведену на кожну групу для захисту проєкту, критерії оцінювання проєкту, правила обговорення представлених проєктів.

*ІІ. Захист проекту*

Виконавши дослідження та оформивши звіт у вигляді презентацій, кожна група захищає свій проєкт. Вчитель при цьому аналізує наробки учнів.

#### *ІІІ. Підбиття підсумків уроку*

Вчитель з учнями колективно обговорюють виступ кожної із груп. Кожен бажаючий висловлює свої зауваження та пропозиції щодо проєктів. Колективно підраховуються бали та виставляються оцінки.

#### <span id="page-55-0"></span>**3.3. Розробки лабораторних робіт**

#### **Лабораторна робота №1**

#### **Інтерференція звуку**

**Мета:** дослідити інтерференцію звукових хвиль, використовуючи сучасні мобільні додатки.

**Обладнання**: два смартфона с додатками генератора звуку Frequency Generator - Audio Tools & Ultrasound і додатку FFT Spectrum Analyzer, навушники, стержень, нитка, лінійка, два штатива.

#### **Теоретичні відомості**

Умовами максимуму і мінімуму для звукових хвиль є:

$$
\Delta r \approx k\lambda - \max
$$

$$
\Delta r \approx (2k+1)\frac{\lambda}{2} - \min
$$

#### **Хід роботи**

1. Встановити на смартфони додатки, відсканувавши посилання на них з QR-кодів.

![](_page_56_Picture_6.jpeg)

2. Зібрати установку як показано на схемі, закріпивши навушники на штативах.

![](_page_56_Figure_8.jpeg)

3. Встановити на генераторі максимально звук і частоту близько 2 000 Гц.

4. Розташувати смартфон на відстані приблизно 30 см від першого навушника.

5. До навушників прив'язати нитку довжиною *L=100 см і* надягти її на стрижень, який прикріпити до телефона приймача.

6. Переміщувати смартфон паралельно до навушників, відмічаючи на нитці максимуми і мінімуми амплітуди.

7. Виміряти довжину  $r_1$  від першого навушника до першого максимуму і розраховати відстань до другого навушника, як  $r_2 = L - r_1$ .

8. Різницю ходу знайти з формули  $\Delta r = r_2 - r_1$ .

9. Результати експерименту занести до таблиці 3.7.

*Результати експерименту з інтерференції звуку*  $\lambda = 16,5$  см

*Таблиці 3.7*

![](_page_57_Picture_191.jpeg)

10. Розрахувати порядки максимумів і мінімумів.

11. Зробити висновки.

#### **Контрольні запитання**

1. Що називають інтерференцією хвиль?

2. Умови максимума та мінімума інтерференції.

3. Чи можна встановити частоту генератора звуку на менші частоти,

наприклад 400 Гц? Відповідь поясніть.

#### **Лабораторна робота №2**

#### **Резонанс у колі змінного струму**

**Мета:** визначити залежність напруг на конденсаторі  $U_c$  та котушці  $i$ ндуктивності  $U_i$  від частоти генератора  $\nu$  і встановити частоту при якій настає резонанс напруг.

**Обладнання**: генератор частот (DDS генератор JDS6600) або шкільний звуковий генератор ГЗ, конденсатор, котушка індуктивності, ключ і два вольтметри змінного струму (мультиметри).

#### **Теоретичні відомості**

Якщо ділянку кола з послідовним з'єднанням активного, індуктивного та ємнісного навантажень під'єднати до генератора змінного струму, який виробляє

струм змінної частоти, то можна досягти **резонансу напруг,** умовою якого є  $\omega = \omega_0$  при резонансі напруг  $U_L = U_C$  і ці напруг мають максимальне значення. На схемі опір R – це активний опір котушки, тому окремо додавати резистор не потрібно.

![](_page_58_Figure_1.jpeg)

*Схема електричного кола з коливальним контуром*

Коло складається з ГЗ – генератора змінного струму, С – конденсатора, L – котушки індуктивності, К – ключа і  $V_1$  і  $V_2$  – вольтметрів.

#### **Хід роботи**

- 1. Скласти електричне коло за схемою.
- 2. Приблизно обчислити власну частоту коливального контура  $\omega_0 = \frac{1}{\sqrt{I}}$  $\frac{1}{\sqrt{LC}}$  3a даними в обладнанні ємністю конденсатора і індуктивністю котушки.
- 3. Встановити мінімальну частоту генератора, меншу за обчислену.
- 4. Збільшувати частоту генератора, записуючи значення напруги на конденсаторі та котушці індуктивності до таблиці 3.8.

*Таблиця 3.8*

![](_page_58_Picture_178.jpeg)

- 5. Відзначити в таблиці частоту, при якій напруга на конденсаторі буде рівна напрузі на котушці індуктивності – це частота резонансу.
- 6. Побудувати графік залежності напруги від частоти в електронних таблицях Ecxel.
- 7. Зробити висновки.

#### **Контрольні запитання**

- 1. З чого складається ідеальний коливальний контур?
- 2. В чому суть електричного резонансу?
- 3. За якої умови настає резонанс напруг?

#### **Лабораторна робота №3**

#### **Дифракція інфрачервоного випромінювання**

**Мета:** спостерігати дифракцію інфрачервоного випромінювання на гратці та визначити довжину хвилі випромінювання.

**Обладнання**: пульт дистанційного управління, червоний лазер, дифракційна ґратка ( $d = 200$  мм), смартфон.

**Опис установки** наведено на рис. 2.13. Екраном слугує екран смартфона.

#### **Теоретичні відомості**

Максимуми при дифракції світла на ґратці спостерігаються при кутах дифракції, що визначаються рівнянням:

$$
d \sin \varphi = k \cdot \lambda \ (k = 0, 1, 2, ...)
$$

Застосуємо цю умову для двох світлових хвиль – червоного (ч) та інфрачервоного (іч) діапазону:

$$
d \sin \varphi_{\mathrm{q}} = k \cdot \lambda_{\mathrm{q}}
$$
  

$$
d \sin \varphi_{\mathrm{iq}} = k \cdot \lambda_{\mathrm{iq}}
$$

Якщо застосувати одну дифракційну гратку та сталу відстань *L* між граткою і екраном (смартфоном), то відстань *l* між максимумами одного порядку  $(k = 1, 2)$  зліва і справа від центрального максимума буде пропорційна кутам дифракції (малі кути) та довжинам хвиль:

$$
\frac{l_{\text{iv}}}{l_{\text{v}}} = \frac{tg \varphi_{\text{iv}}}{tg \varphi_{\text{v}}} = \frac{\sin \varphi_{\text{iv}}}{\sin \varphi_{\text{v}}} = \frac{\lambda_{\text{iv}}}{\lambda_{\text{v}}}
$$

Звідси довжина хвилі інфрачервоного випромінювання:

$$
\lambda_{\rm iq} = \frac{l_{\rm iq}}{l_{\rm q}} \cdot \lambda_{\rm q} \tag{*}
$$

### **Хід роботи**

- 1. Зібрати установку експерименту (Рис.2.13).
- 2. Одночасно ввімкнути лазер і пульт та направити їх через дифракційну ґратку у камеру смартфона.

УВАГА! НЕ направляти випромінювання лазерів в очі!

- 3. Сфотографувати одночасно дифракційну картину від червоного лазера та інфрачервоного лазера пульта дистанційного управління.
- 4. Виміряти відтань між максимумами першого порядку лазера та пульта на фото.
- 5. Розрахувати довжину хвилі інфрачервоного випромінювання за формулою (\*). Вважати довжину хвилі червоного лазера відомою  $\lambda = 0.68$  мкм.
- 6. Повторити пункти 4 і 5 для максимумів другого порядку.
- 7. Занести дані до таблиці 3.9.
- 8. Розрахувати середнє значення л<sub>ічсер</sub> і порівняти з характеристиками інфрачервоних лазерів.

*Таблиця 3.9*

![](_page_60_Picture_151.jpeg)

### **Контрольні запитання**

- 1. Що називають інфрачервоним випромінюванням?
- 2. Що таке дифракційна ґратка?
- 3. Виведіть формулу для розрахунку довжини хвилі інфрачервоного випромінювання.

#### <span id="page-61-0"></span>**3.4. Розробки до фізичного практикуму**

#### **Фізичний практикум №1**

#### **Додавання гармонічних коливань різної частоти**

**Обладнання:** два смартфона, на яких встановлено застосунки Frequency Generator - Audio Tools & Ultrasound i Oscilloscope.

#### **Хід роботи**

- 1. Ввімкнути на одному смартфоні застосунок Frequency Generator Audio Tools & Ultrasound в режимі «Багаточастотний». Одну частоту встановити  $\nu_1$  =400 Гц, а іншу  $\nu_2$  =401 Гц.
- 2. На другому смартфоні ввімкнути застосунок Oscilloscope, він буде фіксувати результат додавання коливань різної частоти.
- 3. Збільшуючи частоту  $\nu$ <sub>2</sub> кожного разу на 1 Гц, спостерігати явище биття.
- 4. Зафіксувати, при якій частоті  $\nu$ , биття перестане бути чутним на слух.

#### **Фізичний практикум №2**

#### **Дифракція на екрані смартфону**

**Обладнання:** екран смартфону, зелений лазер ( $\lambda = 532$ мкм), рулетка, екран, лінійка (шкала), фотоапарат.

#### **Теоретичні відомості**

Максимуми при дифракції світла на двовимірній гратці спостерігаються у двох напрямках періодичності при кутах дифракції φ і ψ, що визначаються рівняннями:

$$
d_1 \sin \varphi = k_1 \cdot \lambda \quad (k_1 = 0, 1, 2, ...)
$$
  

$$
d_2 \sin \psi = k_2 \cdot \lambda \quad (k_2 = 0, 1, 2, ...)
$$

Виникає дифракційна картина на площині.

#### **Хід роботи**

1. Встановити лазер, екран смартфону, і лінійку (шкалу) як показано на рисунку.

![](_page_62_Figure_0.jpeg)

- 2. Направити світло від лазера перпендикулярно до екрану смартфону, щоб дифракційна картина з'явилась на лінійці.
- 3. Сфотографувати дифракційну картину.
- 4. Виміряти довжину  $l$  від екрану смартфону до лінійки.
- 5. Обрати більш яскраву і чітку дифракційну картину на фото.
- 6. На фотографії виміряти відстані між сусідніми максимумами  $r$  цієї дифракційної картини та занести дані у таблицю.

*Таблиця 3.10*

![](_page_62_Picture_138.jpeg)

7. Розрахувати сталу дифракційної ґратки смартфону за формулою (2.7):

$$
d = \frac{k \cdot \lambda}{\sin(\arctg\frac{r}{l})}
$$

- 8. Зробити висновок щодо наявності двовимірної періодичної структури на екрані смартфона.
- 9. Чи однакові періоди структури у двох взаємно перпендикулярних напрямках?

#### <span id="page-63-0"></span>**Висновки до розділу 3**

В даному розділі розроблено методику проведення демонстрацій, проєктів, лабораторних робіт та фізичного практикуму для дослідження коливань і хвиль різної природи учнями старших класів. Вони базуються на експериментах, які були описані у розділі 2.

Розроблено інструкції до:

- *Навчальних демонстрацій:*
- 1. Коливання магнітного та електричного полів;

2. Демонстрація існування електромагнітного поля за допомогою світлодіодного детектора;

- 3. Інтерференція світла на мильних плівках;
- 4. Поляризація і фотопружний ефект.
- *Навчальних проєктів:*

1. Коливання струни музичного інструменту і Дослідження поверхневих хвиль;

- 2. Резонанс механічних коливань.
- *Лабораторних робіт*:
- 1. Інтерференція звуку;
- 2. Резонанс у колі змінного струму;
- 3. Резонанс у колі змінного струму.
- *Фізичних практикумів*:
- 1. Додавання гармонічних коливань різної частоти;
- 2. Дифракція світла від екрана смартфона .

#### **ВИСНОВКИ**

<span id="page-64-0"></span>Згідно поставленої мети, в кваліфікаційній роботі проаналізовано сучасні навчальні програми і методики вивчення коливань і хвиль різної природи в старших класах середньої школи.

За двома чинними програмами для 10-11 класів, авторського колективу під керівництвом Ляшенка О. І. та авторського колективу під керівництвом Локтєва В. М., навчання фізики відбувається за двома навчальними рівнями: рівень стандарту і профільний рівень.

У підручниках, які рекомендовані Міністерством освіти і науки України, матеріал викладено доступно для розуміння учнями, є багато ілюстрацій фізичних явищ.

Вивчення коливань і хвиль в розділах «Механічні коливання і хвилі» (10 клас), «Коливання і хвилі» та «Оптика» (11 клас) дозволяє проводити безліч експериментів. У навчальних програмах надається орієнтовний перелік демонстраційних і лабораторних робіт.

В 10 класі під час вивчення розділу «Механіка» розглядаються механічні коливання і хвилі, детальний математичний опис їхніх характеристик: зміщення, швидкість, прискорення, енергія. Електромагнітні коливання і хвилі вивчаються в 11 класі спираючись на подібність їх математичного описання з механічними, та вивчені у механіці хвильові процеси (інтерференція, дифракція), які властиві хвилям довільної природи.

Вивчення коливань та хвиль різної природи дозволяє проводити багато експериментів. Орієнтовний перелік демонстраційних та лабораторних робіт представлено в навчальних програмах. Але часто вчителі не мають змогу провести деякі з цих дослідів через нестачу в школах фізичного обладнання. Тож є необхідність виконувати та розробляти нові експерименти з саморобними елементами, використовувати віртуальний або відеоексперимент, використовувати новітнє фізичне обладнання.

Час, відведений на лабораторні роботи в школі досить обмежений, тому певну кількість експериментів можна виконувати вдома з використанням побутових приладів. В сучасних реаліях при наявності мобільних застосунків, що моделюють вимірювальні інструменти та прилади, з'являється можливість значно розширити межі доступних фізичних експериментів як для самостійного виконання учнями так і при виконанні експериментальних робіт на уроках фізики. В умовах дистанційного навчання роль таких експериментальних досліджень та навчального відеоексперименту значно зростає.

В роботі було проведено 13 нових експериментів з механіки, акустики та електродинаміки з використанням як класичного аналогового обладнання так і цифрових вимірювальних систем, зокрема, обладнання цифрової лабораторії VERNIER. Ці експерименти включають не тільки реальні фізичні досліди, а й досліди з використанням віртуальних інструментів і відеоексперименти. В цих дослідах демонструються коливання і хвилі різної природи: механічні, зокрема звукові, та електромагнітні коливання і хвилі різного діапазону частот.

Досліди підібрано так, щоб можна було продемонструвати досліджувані явища за допомогою доступного устаткування. З класичним обладнанням фізичного кабінету можна провести демонстрації інтерференції на тонких плівках, досліду Юнга, поляризації світла, електромагнітної індукції від коливання магніту. Використання віртуального інструментарію на смартфонах дозволяє показати інтерференцію звукових хвиль, додавання гармонічних коливань, інтерференцію поляризованого світла. Виготовлення нескладних саморобних пристроїв значно розширить експериментальні можливості для демонстрації високочастотних коливань струни та детектування електромагнітного поля. В умовах дистанційного навчання підвищується роль відеоекспериментів, особливо для демонстрації динамічних процесів. Широкі можливості візуалізації коливань і хвиль та динаміки зміни характеристик з часом дає використання сучасних датчиків цифрової лабораторії VERNIER.

В третьому розділі запропоновано ряд методичних розробок, спрямованих на реалізацію фізичних експериментів з коливань і хвиль різної природи в навчальному процесі. Розроблено методику та інструкції до проведення демонстрацій, навчальних проєктів, лабораторних робіт та фізичного практикуму для дослідження коливань і хвиль різної природи учнями старших класів. Вони базуються на експериментах, які були описані у розділі 2.

Демонстраційні експерименти розроблені таким чином, щоб їх підготовка та проведення потребували мінімального часу, це дозволяє органічно вписати їх в структуру уроку фізики.

Всі розробки відповідають календарно-тематичному плануванню навчання фізики для учнів 10 і 11 класів. У експериментах використовуються сучасні методи і прилади дослідження фізичних явищ, а також саморобні прилади, які можуть використовуватись при впровадженні STEAM – освіти.

#### **СПИСОК ВИКОРИСТАНИХ ДЖЕРЕЛ**

<span id="page-67-0"></span>1. Vernier : веб-сайт. URL : https://www.vernier.com / (дата звернення : 21.02.2021).

2. Антикуз О. В. Навчальні проекти з фізики. 7-9 класи. Харків : Основа, 2018. 128 с.

3. Банак Роман. Віртуалізація навчального процесу з фізики. *Фізика та астрономія в рідній школі.* 2019. №4. С. 37-40.

4. Бар'яхтар В. Г., Божинова Ф. Я., Довгий С. О. Фізика (рівень стандарту) : підр. для 10-го кл. загальноосвіт. навч. закл. Харків : Ранок, 2018. 272 с.

5. Бар'яхтар В. Г., Божинова Ф. Я., Довгий С. О. Фізика (рівень стандарту) : підр. для 11-го кл. загальноосвіт. навч. закл. Харків : Ранок, 2019. 272 с.

6. Буйницька О. Використання інформаційно-комунікаційних технологій у шкільному курсі фізики / Фізика та астрономія в школі. 2005. №4. С. 24-29.

7. Войтків Галина. Формування дослідницьких умінь учнів засобами шкільного фізичного експерименту. *Фізика та астрономія в рідній школі.* 2019. №1. С. 11-20.

8. Гельфгат І. М. Фізика (профільний рівень) : підр. для 10-го кл. загальноосвіт. навч. закл. Харків : Ранок, 2018. 272 с.

9. Гільберг Т.Г., Засєкіна Т.М., Стадніченко С.М., Лашевська Г.А. Природничі науки : навчально-методичний посібник для 11 класу (експериментальний). Частина 2. Київ : Оріон, 2020. 310 с.

10. Головко С. В., Крячко І .П., Мельник Ю. С. Фізика та астрономія (рівень стандарту) : підручник для 11 класу закладів загальної середньої освіти. Київ : Педагогічна думка, 2019. 288 с.

11. Головко М. В., Мельник Ю. С., Непорожня Л. В. Фізика і астрономія (рівень стандарту) : підр. для 10-го кл. загальноосвіт. навч. закл. Київ: Педагогічна думка, 2018. 256 с.

12. Дубова Галина, Гаркун Ірина. Роль демонстраційного експерименту в мотивації пізнавальної діяльності учнів під час викладання фізики. *Фізика та астрономія в рідній школі.* 2020. №1. С. 19-23.

13. Експеримент на екрані комп'ютера / авт. кол. Ю. О. Жук, С. П. Величко, О. М. Соколюк, І. В. Соколова, П. К. Соколов. За ред.: Жука Ю. О. Київ : Педагогічна думка, 2012. 180 с.

14. Засєкіна Т.М. Інтеграція в шкільній природничій освіті : теорія і практика: монографія. Київ : Педагогічна думка, 2020. 400 с.

15. Засєкіна Т. М., Засєкін Д. О. Фізика (профільний рівень) : підр. для 10-го кл. загальноосвіт. навч. закл. Київ : Оріон, 2018. 304 с.

16. Засєкіна Т. М., Засєкін Д. О. Фізика (профільний рівень) : підр. для 11-го кл. загальноосвіт. навч. закл. Київ : Оріон, 2019. 304 с.

17. Засєкіна Т. М., Засєкін Д. О. Фізика (рівень стандарту) : підр. для 10-го кл. загальноосвіт. навч. закл. Київ : Оріон, 2018. 208 с.

18. Засєкіна Т. М., Засєкін Д. О. Фізика і астрономія (рівень стандарту) : підр. для 11 кл. закладів загальної середньої освіти. Київ : Оріон, 2019. 272 с.

19. Богданова О. А. Вивчення швидкозмінних механічних рухів у шкільній лабораторії фізики : збірник наукових праць здобувачів вищої освіти Криворізького державного педагогічного університету (приурочено до 90-річчя КДПУ)/ наук. кер. – кандидат фізико-математичних наук, доцент В. М. Кадченко. Кривий Ріг : КДПУ, 2020. С. 19-22.

20. Кадченко В. М. Стробоскопічний метод при експериментальному вивченні механічних коливань і хвиль : збірник наукових праць Міжнародної науковопрактичної конференції «Сучасна освіта і наука: проблеми, перспективи, інновації» / В. М. Кадченко, О. А. Богданова / відповідальний редактор проф. Т. Ю. Дудка. Київ, 2021. С. 151-156.

21. Кадченко В.М., Новгородський В.О. Демонстраційний і лабораторний експеримент при вивченні хвильових процесів. Наукові записки. РВВ КДПУ ім. В. Винниченка. Серія : Проблеми методики фізико-математичної і технологічної освіти. Частина 2. 2015. Випуск 7. С. 156-162.

22. Ковмір Наталія. Методика виконання домашніх експериментальних завдань. *Фізика та астрономія в рідній школі.* 2021. №1. С. 31-36.

23. Крухмальова Ірина, Чумак Микола. Методика формування дослідницьких умінь у процесі вивчення фізики в школі. *Фізика та астрономія в рідній школі.*  2020. №2. С. 20-25.

24. Мухін В. І. Особливості використання інформаційно-комунікативних технологій на роках фізики. *Фізика в школах України*. 2007. №8. С. 25-28.

25. Навчальні програми «Фізика» для загальноосвітніх навчальних закладів 10-11 класів/ Локтєв В. М. та ін. 2017. 34 с.

26. Навчальні програми для 10-11 класів закладів загальної середньої освіти «Фізика та астрономія»/ Ляшенко О. І. та ін. 2017. 55 с.

27. Наумчик Павло, Сатюков Анатолій. Електромагнітні хвилі. *Фізика та астрономія в рідній школі.* 2020. №1. С. 8-15.

28. Остапчук Микола. Методика вивчення оптики в школі природничоматематичного профілю. *Фізика та астрономія в рідній школі.* 2017. №3. С. 10-19.

29. Павел ВИКТОР: YouTube канал з уроками фізики. URL : https://www.youtube.com/c/pvictor54 (дата звернення: 14.10.2021).

30. Павленко А.І. Методи типології і класифікації у дослідженнях і дидактиці фізики /А.І.Павленко / Науково-дослідна в системі підготовки фахівців-педагогів у природничій, технологічній і комп'ютерній галузях : матеріали VII Міжнародної науковопрактичної конференції (19-20 вересня 2019 р., м.Бердянськ). Бердянськ : БДПУ, 2019. С.197-198.

31. Сиротюк В. Д. Фізика (рівень стандарту) : підр. для 10-го кл. загальноосвіт. навч. закл. Київ : Генеза, 2018. 256 с.

32. Сиротюк В. Д. Фізика і астрономія (рівень стандарту) : підр. для 11-го кл. загальноосвіт. навч. закл. Київ : Генеза, 2019. 368 с.

33. Соловйова О.Ю. Використання комп'ютерних технологій у курсі фізики. *Фізика в школах України*. Харків : Основа, 2009. №3. 20 с.

34. Стецик Сергій. Використання мобільних технологій для вивчення фізики у школі. *Фізика та астрономія в рідній школі.* 2019. №4. С. 31-37.